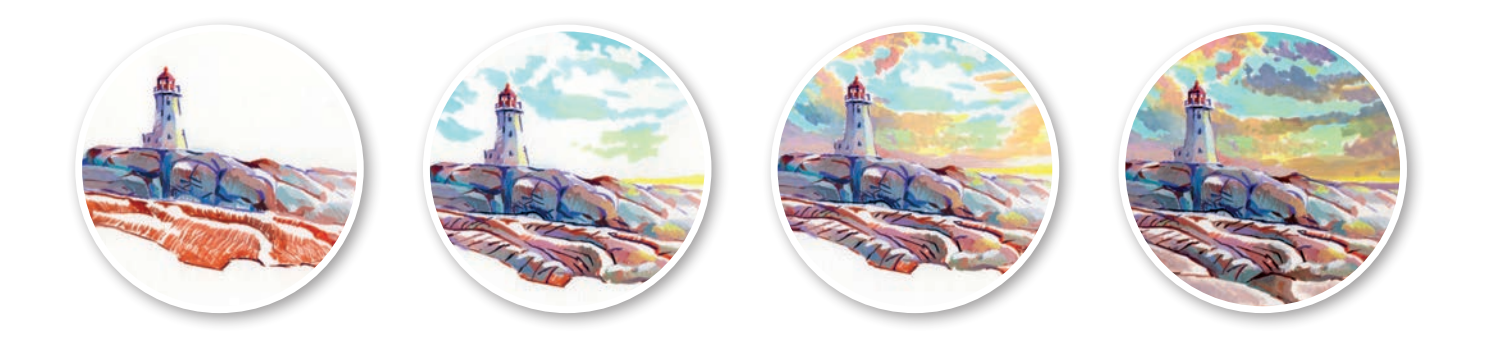

# **СОДЕРЖАНИЕ**

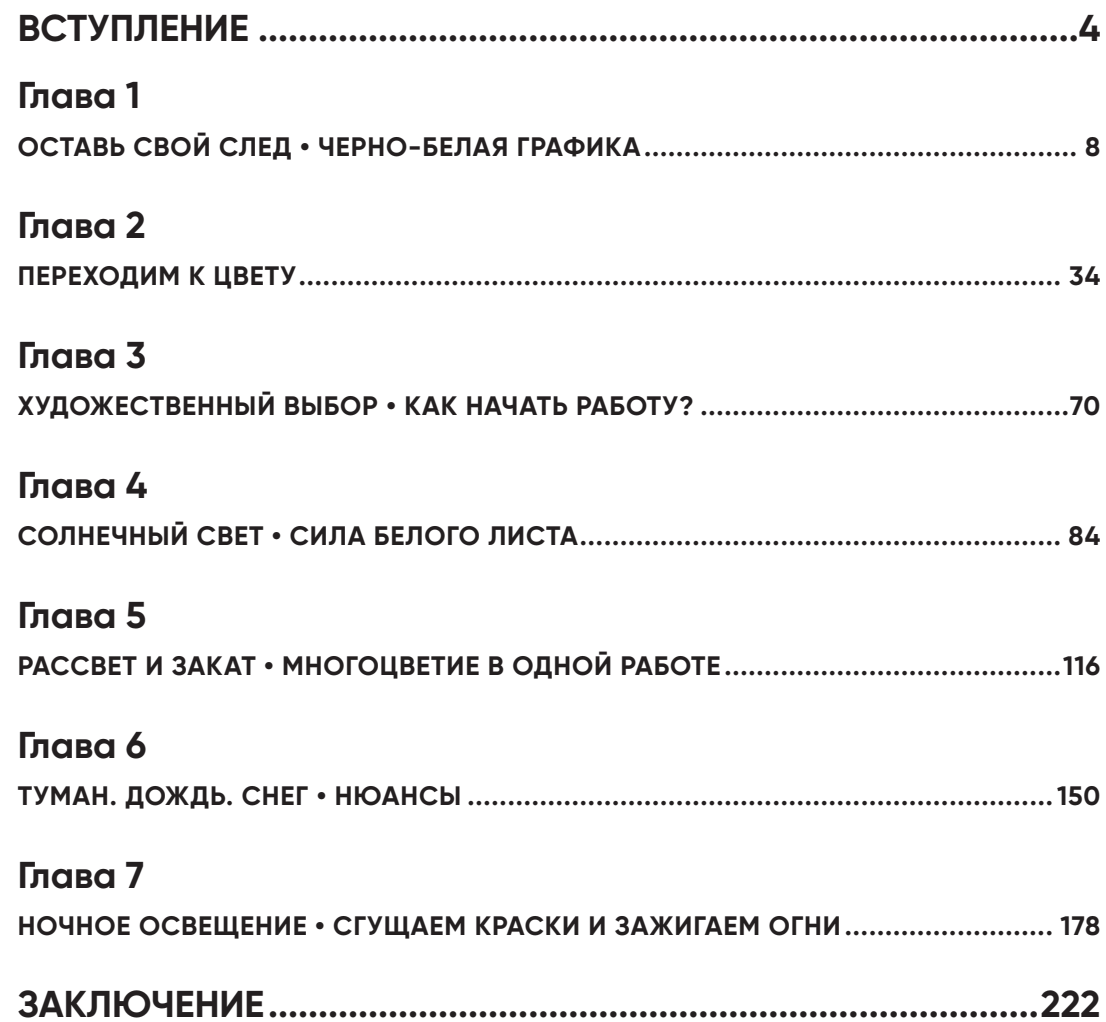

## **ВСТУПЛЕНИЕ**

Наш мир во многом напоминает гонку, и ты вынужден постоянно думать: «Мне надо успеть, вокруг такие красавцы, все что-то делают, развиваются». Только вот мешает то одно то другое — постоянно находятся разные дела, да еще и новости не добавляют оптимизма. Поверьте, так себя чувствует любой из нас.

Мы много времени и энергии теряем, занимаясь самоедством и якобы планированием. Кто-то считает, что слишком мало умеет и это не его уровень, кому-то кажется, что уже поздно что-то менять, а третьему не хочется тратить силы, если есть вероятность провалиться.

Однако каждый, кто берется за дело, хочет подойти к нему основательно. Поэтому ищет книги или курсы с пометкой «Для новичков» или со словами «Азы» или «Основы» в названии. Надо же начинать сначала.

Подождите, а где же это самое начало? Когда все началось? Никому неизвестно. Каждую секунду на свет появляется нечто новое, и оно не стартует из точек (0:0) в системе координат, а приходит в мир в ту минуту, когда приходит.

Мир существует во всем его многообразии. Новое может просто присоединиться к потоку.

К чему это я?

К тому, что бесполезно искать обучающие книги или курсы. Надо просто выбирать то, что по сердцу, и присоединяться к потоку. Да, ты не будешь все до конца понимать, но это не значит, что знания пройдут мимо тебя. Каждый берет столько, сколько может, и идет дальше. Самое главное в жизни – не разобраться во всем до основания, а жить полноценно и без ежедневных угрызений совести.

Когда я задумывала эту книгу, мне хотелось создать источник вдохновения для тех, кто рисует. Знаете, будет замечательно, если вы будете просто открывать ее и листать.

В юности у меня был сборник с примерами разных техник, он сыграл для меня похожую роль. Там не было подробных объяснений и сравнений. Просто на одном развороте располагался рисунок тушью, на другом - масляная пастель, на третьем - изображение, выполненное цветными карандашами, а на четвертом - акрилом. Автор не проводил аналогий, не углублялся в теорию, зато предлагал картинки, которые я рассматривала и вдохновлялась.

Я бы хотела сделать то же самое для вас - чтобы эта книга лежала на столе и являлась источником вдохновения: открываешь любую главу, рассматриваешь этапы создания работы, чувствуешь прилив творческой энергии. Возможно, вы даже не заметите, как начнете рисовать вместе со мной, ведь в книге полно говорящих примеров, вариантов палитр, разных подходов.

Я настаиваю на том, чтобы вы не ставили перед собой какие-то сверхзадачи. Нет. Пусть примеры из книги маячат перед глазами, а описания техник медленно завоевывают место в сознании, тогда постепенно вы будете меняться. Я не хотела бы, чтобы вас придавило новой информацией, я стремлюсь придать вам творческий импульс и сделать вас смелее.

В один прекрасный день вы вдруг поймете, что если станете разделять процесс рисования на этапы и, скажем, решите тратить на занятия двадцать минут в день, то сможете продвинуться куда дальше, чем если продолжите тихо мечтать о сладком моменте, когда на рисование появится пять часов кряду...

#### Что вас ждет в книге?

Мы поработаем с разными материалами и инструментами: карандашами, акварелью, гуашью, фломастерами, кистями, тушью. Вы можете взять пастель или маркеры, а может быть, даже масло или планшет. Чем больше инструментов вы захотите пустить в дело, тем лучше. Если честно, я сама для рисования одной из глав достала инструмент, который купила много лет назад в Лондоне исключительно из любопытства. Наконец-то ему нашлось применение!

Нас с вами вдохновят на работу ветки дерева за окном, цветы в саду, рассветы и закаты, туман, дождь и снег, ночной город.

Вместе мы узнаем больше про то, что представляют собой штрих и мазок, ведь именно они формируют любое изображение. Авторы обычно уделяют им мало внимания, ставя перед собой более высокие цели, а зря. Мы разберем, почему так важно придумывать, как наносить их, и создадим рисунки сначала в ч/б варианте, а потом в цвете.

Также мы обсудим, почему иногда работа не выглядит законченной и цельной, чему нас может научить профессионально сделанный референс и что за сила заключается в фотографиях, которые мы делаем сами. Разберем, как подбирать цвета и гармонично сочетать их друг с другом.

Поговорим о том, с чего стоит начинать, хотя тут нет однозначного ответа. Постепенно, переходя от сюжета к сюжету, мы рассмотрим с вами несколько вариантов, с чего стоит начинать работу. Научимся раскладывать даже самую сложную задачу на простые шаги, чтобы органично встроить рисование в повседневную жизнь.

Для нашей с вами работы я выбрала разные темы. Они отличаются по сложности и помогут вам медленно, но верно разобраться с насущными вопросами.

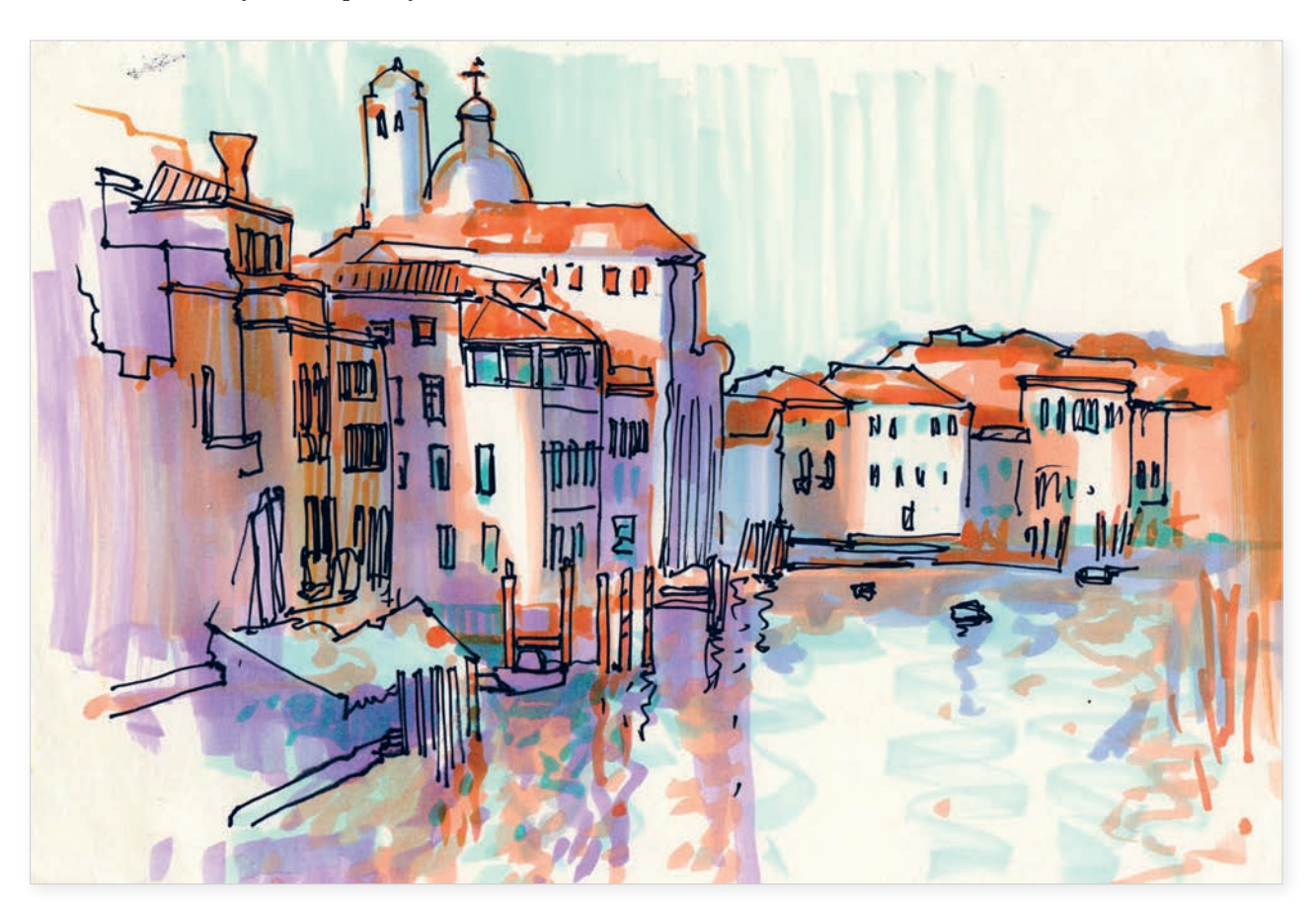

Ну что, приступим?

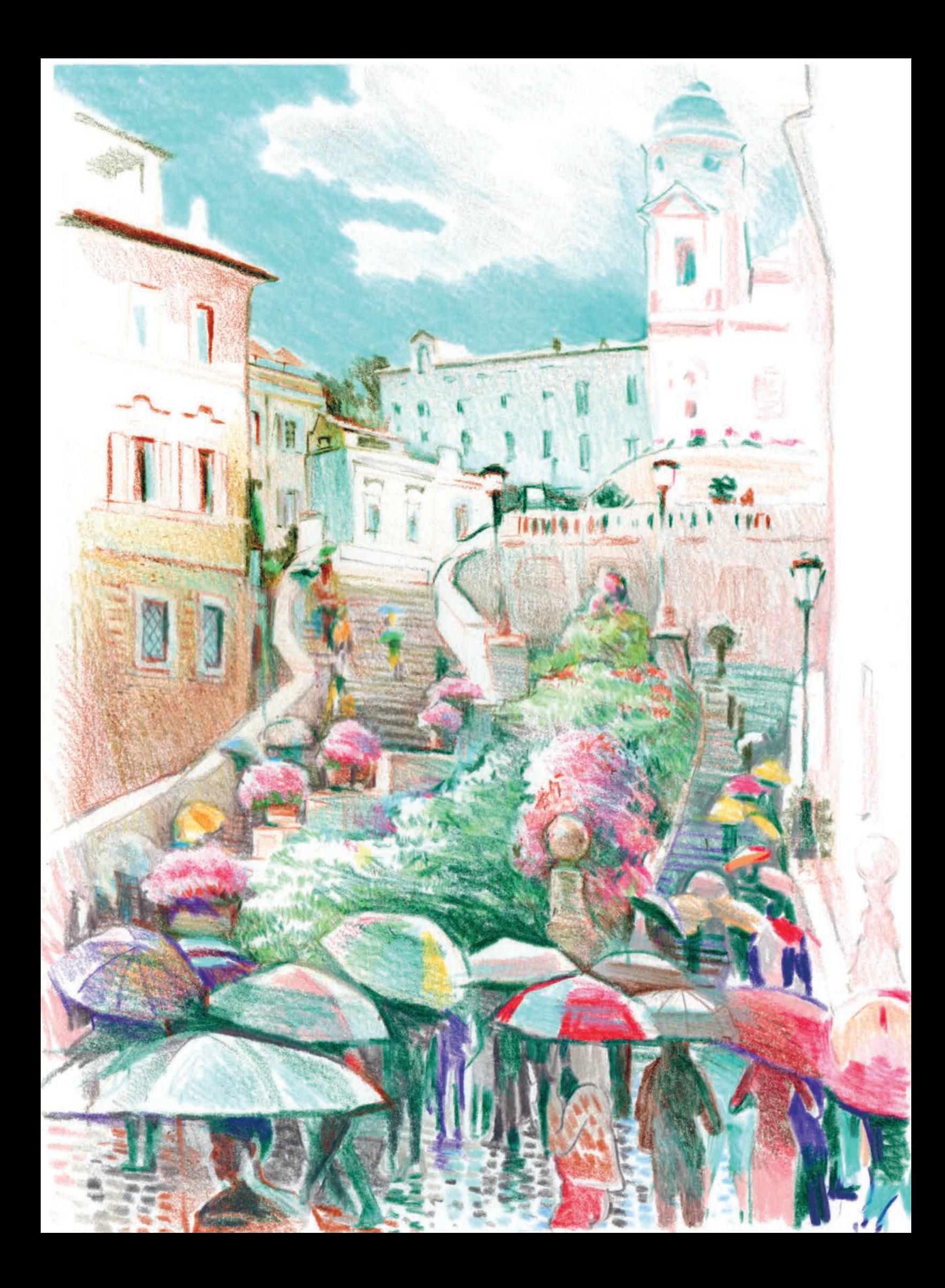

## ГЛАВА 1 ОСТАВЬ СВОЙ СЛЕД ЧЕРНО-БЕЛАЯ ГРАФИКА

Очень часто рисующие рассуждают так: «А кому это все нужно? Зачем я рисую?» Ответ простой - каждый человек хочет оставить след.

Но если уж и делать что-то, то делать хорошо и качественно. Нужна такая тема, чтобы все офигели и восхитились, закричали «Вау, как круто!» И надо обязательно разобраться во всем основательно, не дай бог кто-то заподозрит в вас дилетанта. А еще хочется, чтобы творилось легко и непринужденно. Это все, конечно, хорошо, но лучше давайте задумаемся, какие мы вообще «следы» оставляем за собой?

Рисующие оставляют картины. Что же они отражают? То, что нам понравилось, то, что мы сочли красивым. Они фиксируют наше увлечение чьим-то творчеством, например, если мы рисуем по какому-нибудь туториалу. Они демонстрируют наши предпочтения, например, когда мы рисуем тихое утро на озере. Поэтому рисунки и есть наши следы. Если собрать их все-все-все вместе, то получится портрет автора.

Вот посмотрите, это мой. Я выбрала три работы, которые показывают мою любовь к городу и к волшебству. В детстве, если в сказке было мало колдовства, превращений, замков, загадок и приключений, и, конечно, принцесс, я уже не могла считать такой рассказ сказкой.

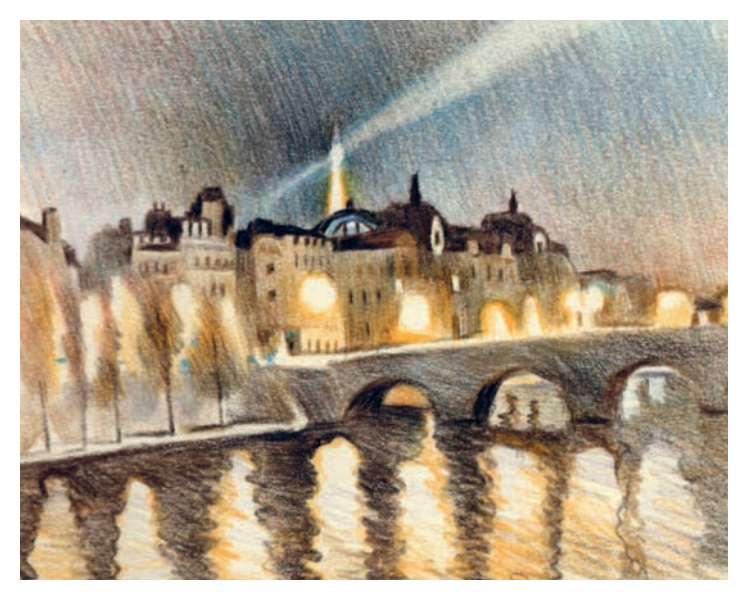

Для своих скетчей я искала в реальности что-то вдохновляющее и греющее душу, что-то волшебное.

Так выглядит мой след — мягкий, но контрастный, наполненный светом.

Как я достигаю подобного? В данном случае я использовала цветные карандаши. В какой-то момент я обратилась именно к этим инструментам, потому что они дают возможность создать уютную картинку только за счет фактуры на бумаге. То, как карандаш оставляет на листе кусочки пигмента — удивительно. След кажется теплым и никогда не бывает идеально ровным, потому что состоит из мельчайших частичек графита. Каждый штрих уникален, он позволяет прожить работу миллиметр за миллиметром, наполнить ее вниманием и любовью. Мои скетчи небольшие — так я могу погрузиться в историю на пару часов и сразу отпустить ее.

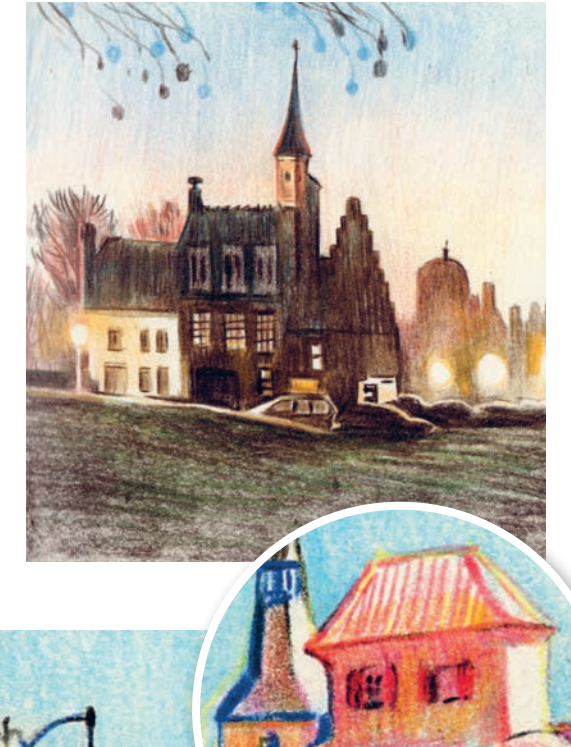

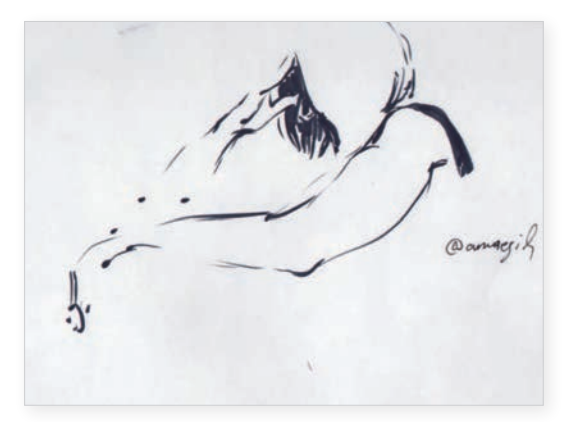

Были в моей жизни и другие следы.

Иногда рисующие слишком привязываются к конкретному материалу. Им кажется, что какие-то рисунки делают только пастелью, только акварелью или только маслом, но между любыми материалами можно найти нечто общее. Это позволит не утонуть в их разнообразии. Что бы вы ни выбрали, вы всегда будете знать, с чего начать.

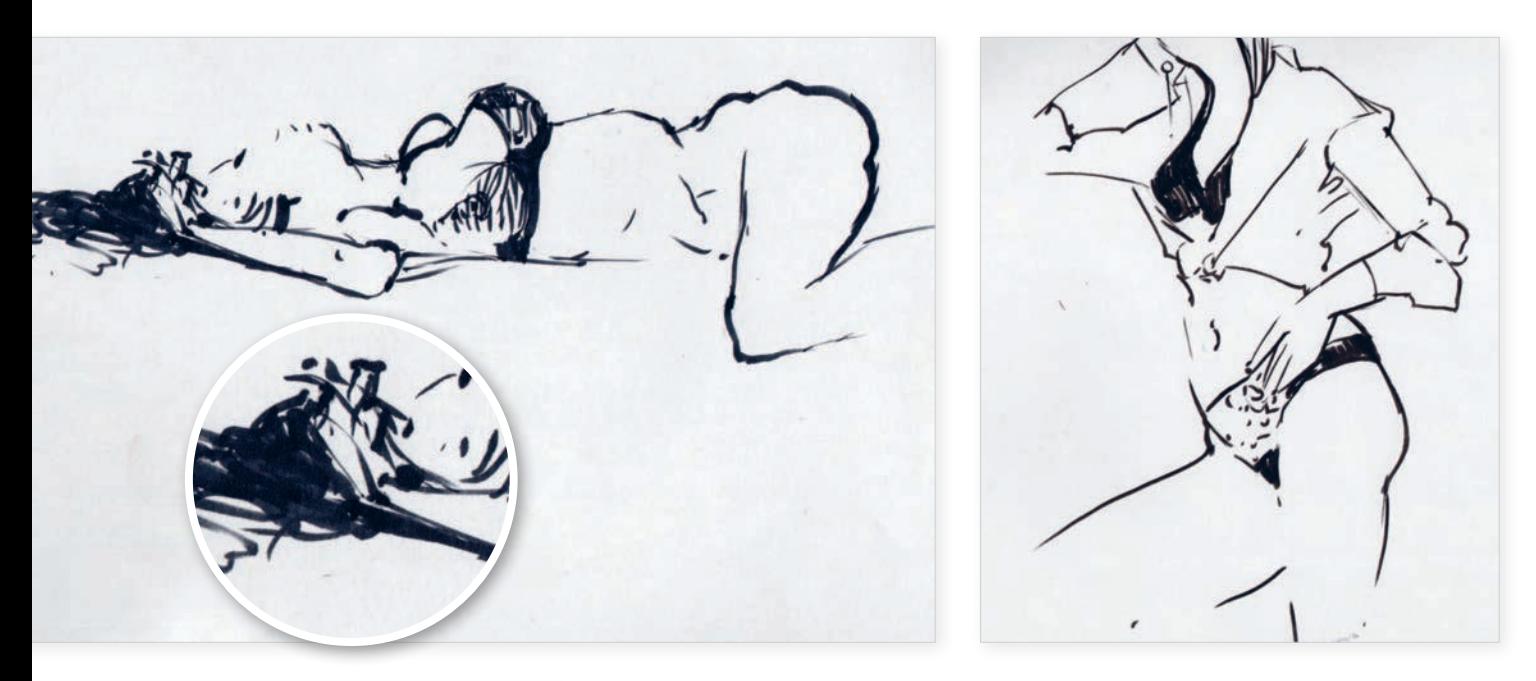

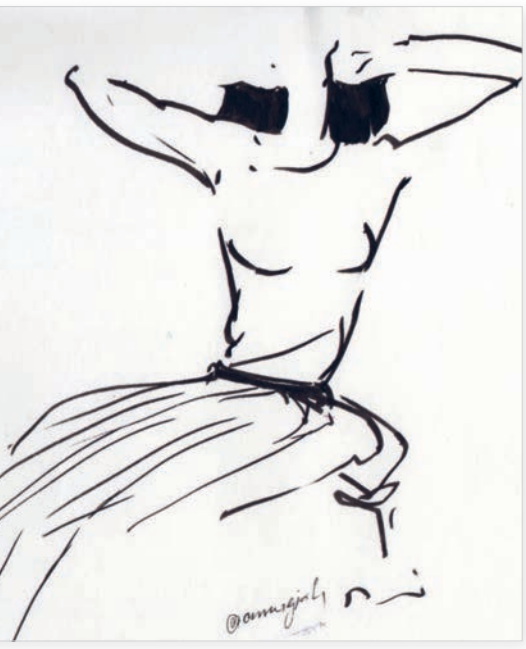

Например, я оставляла следы фломастером-кистью, он отлично подходил для выполнения определенной задачи.

Я придумала серию, которую мои подписчики в соцсетях назвали #egidagirls. Тема женской красоты бесконечна и неисчерпаема. Мне в какой-то момент захотелось раскрыть природную пластику кокетства, женственности, сексуальности, используя только черные следы фломастера-кисти. Его гибкая и упругая кисть движется по листу и фиксирует движения моих героинь. Они специально не позировали, не застывали надолго, я не говорила, как им встать или сесть.

Женщина приходила, располагалась на диване, мы разговаривали. Я ловила ее жесты, повороты головы и тела, особенности их строения и характера. Для этого мне требовался очень юркий чувствительный инструмент, который реагирует на любое изменение давления.

Психологические черты я старалась передать одной линией — через жест, поворот, позу. На работах нет лиц, поскольку они отвлекают от характера, который выражен через пластику тела.

Иногда я пыталась сменить инструмент, чтобы след на бумаге выглядел более бархатным. Однако в итоге большая часть работ все-таки выполнена черным фломастером-кистью.

Мне понравились эти упругие, пластичные, графичные следы. В них есть движение, а значит — сама жизнь. Кстати, мои первые следы в мире самостоятельного рисования были совсем робкими, но я сохранила их. Те изображения сделаны обычной шариковой ручкой.

Нас обычно очень серьезно настраивают на рисование: если ты рисуешь, то, возможно, останешься в вечности. Подобный подход очень пугает и часто мешает набросать хоть что-то.

Я решила снять с себя груз ответственности и выбрала средства, которые не считались высокохудожественными — шариковую ручку и бумагу для принтера. В такие рисунки нельзя внести исправления, а значит мне пришлось искать способы быть точной в своих решениях с самого первого штриха. Тем не менее я остановилась на очень дешевых и доступных материалах и могла делать сколько угодно попыток. Это меня устраивало, а еще мне нравилось, что ручка позволяет оставлять следы с разным нажимом. Именно они ознаменовали начало моего пути в мир скетчинга.

Так выглядит мой самый первый скетч.

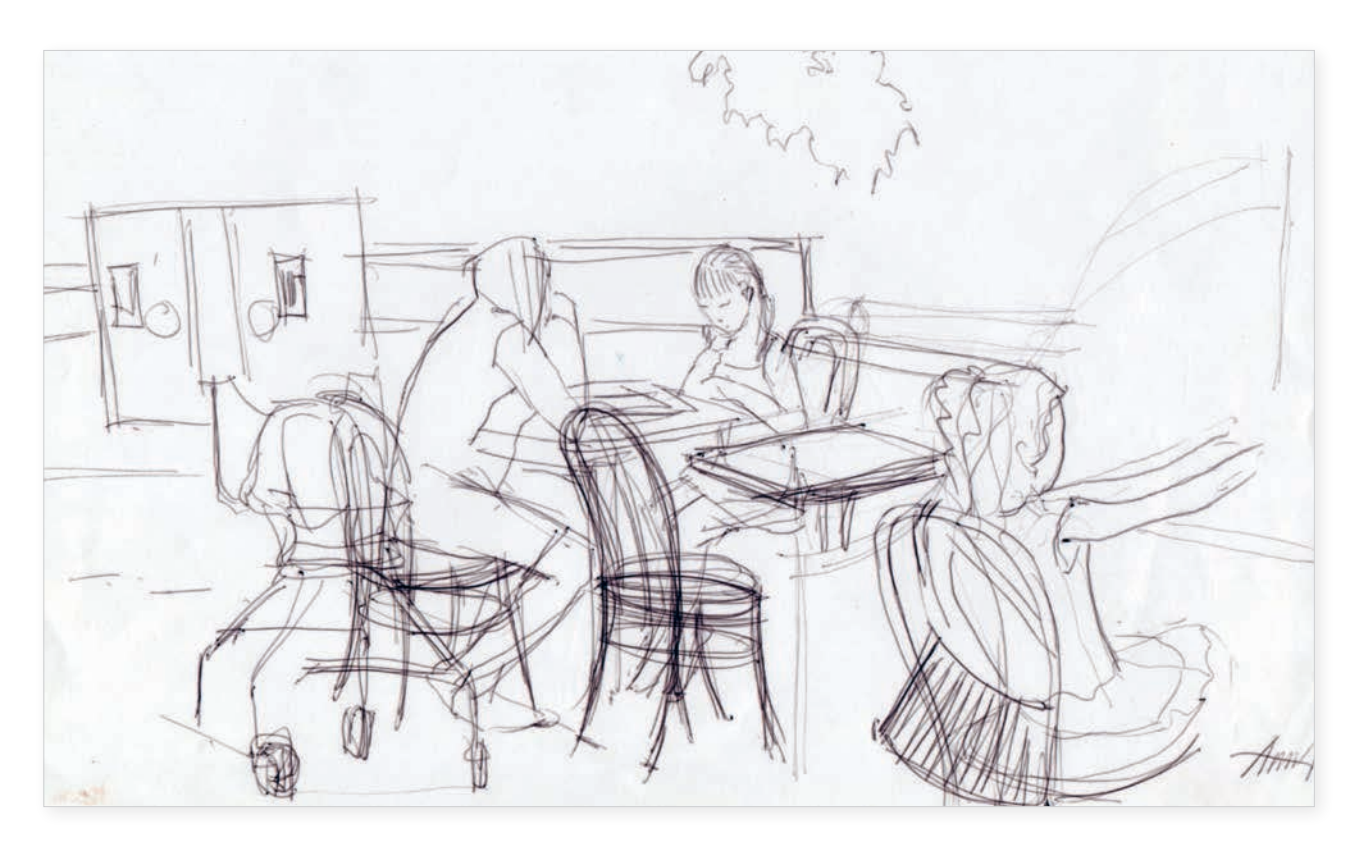

В тот день, выйдя из офиса, я отправилась на обед в Макдональдс. Я сознательно направлялась в гущу событий. Там сидела куча народа, все занимались своими делами, и на меня никто не обращал внимания. Хотите начать что-то важное и ответственное? Погрузитесь в будничную суету, тогда будет не так страшно.

По скетчу видно, что мне было непонятно, что рисовать первым, как продолжать и чем закончить. Зачем я столько раз обвела линии этого стула в центре? Не спрашивайте, сама не знаю…

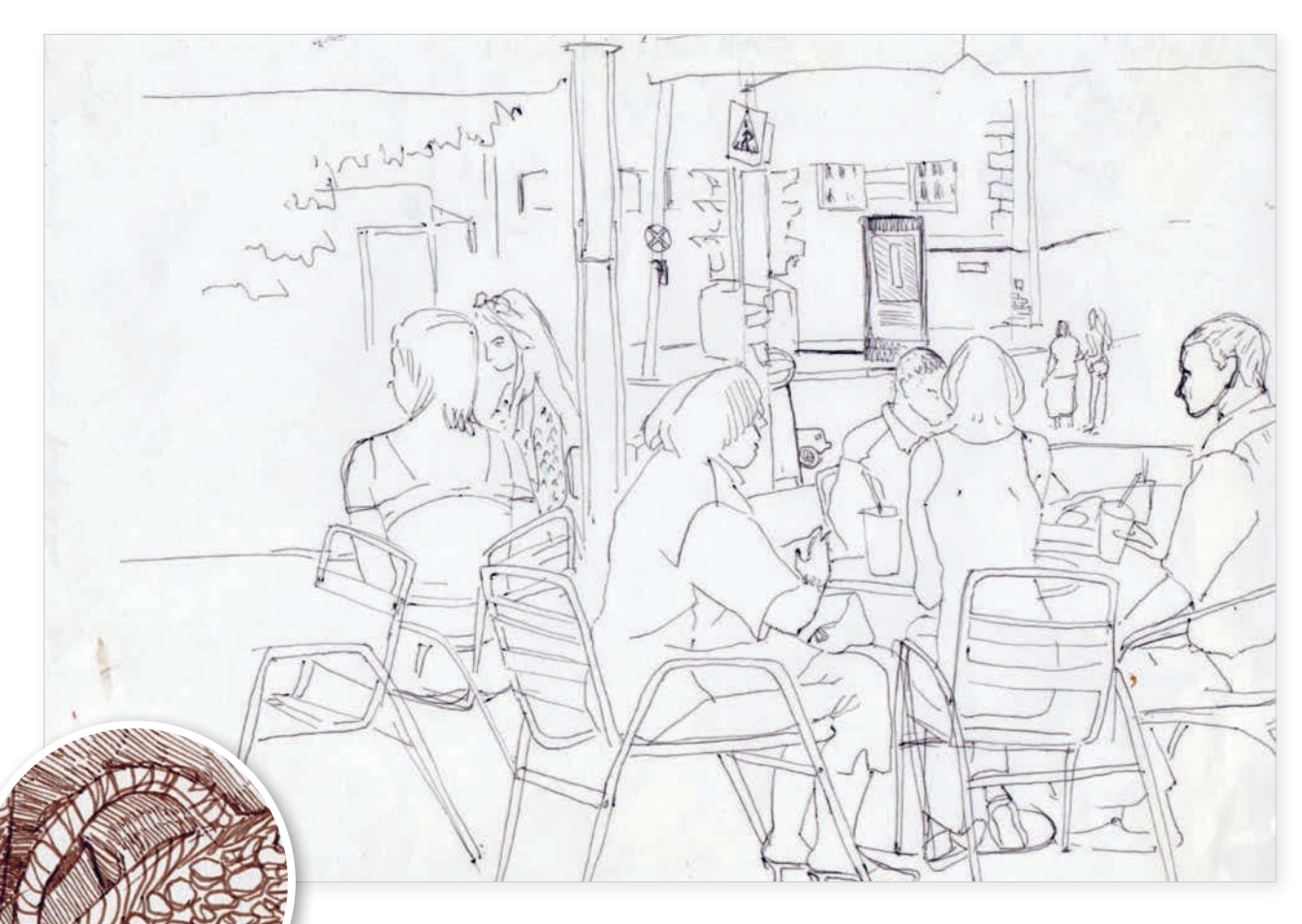

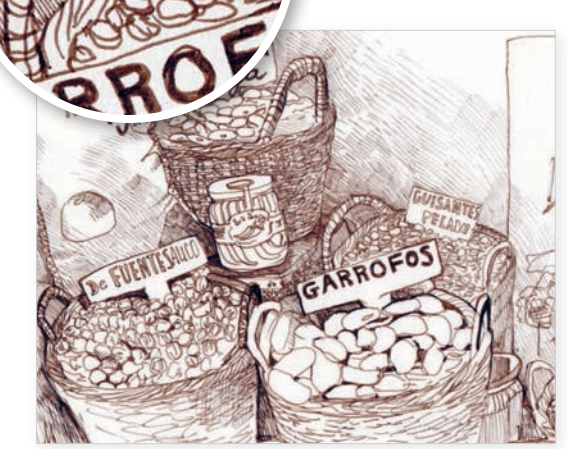

Через пару дней я уже освоилась, и линии изменились. Ручка стала для меня другом, а не врагом. Ее следы постепенно складывались в картинки, запечатлевшие жизнь. В тот период меня интересовала реальность со всеми деталями. Я делала настолько подробные скетчи, насколько хватало внимания и терпения. Никакого волшебства, только желание делать и перенос реальности на лист бумаги.

Хочу обратить ваше внимание на то, что материал помогает сделать след более говорящим, наполнить его дополнительными эмоциями и смыслом.

Так, я рисовала линером, а иногда цветными фломастерами-кистями, в другое время маркером, акрилом или сочетала их друг с другом, а потом переходила к акварели. Чтобы с легкостью менять инструменты, я выработала для себя некую общую концепцию рисования. Она позволяет не теряться, если в руках оказалось что-то совсем непривычное.

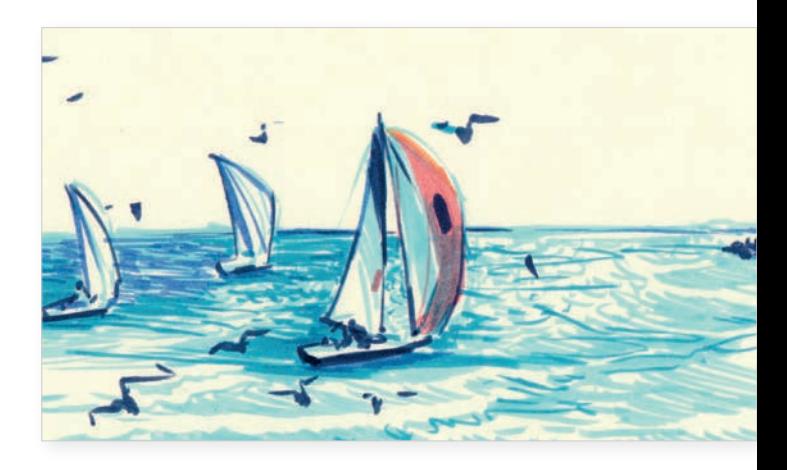

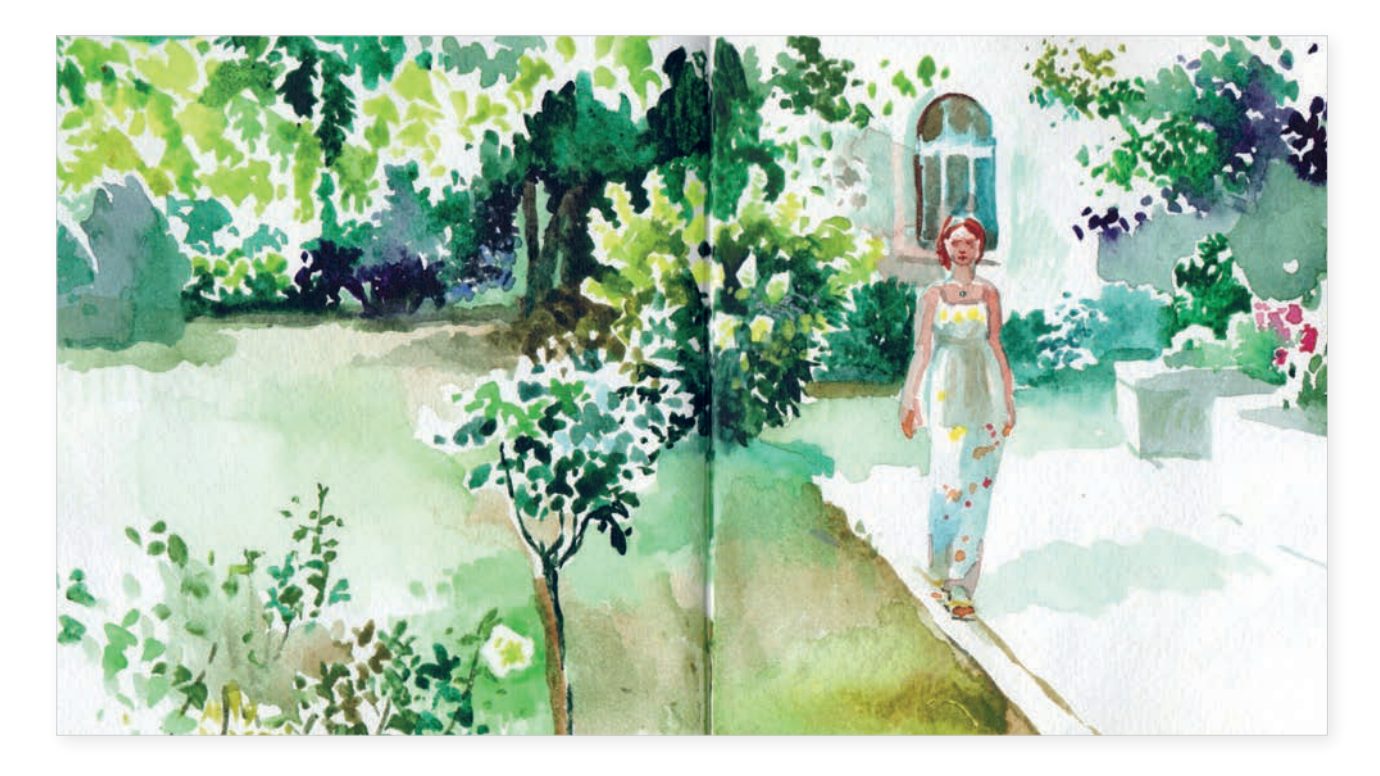

Общие приемы выстраивают единый алгоритм работы. Тогда ты можешь не отвлекаться на размышления о верной последовательности действий, а глубже погрузиться в изучение особенностей каждого материала.

Давайте для начала возьмем что-то простое, то, что есть у вас под рукой: шариковую ручку, линер и простой карандаш.

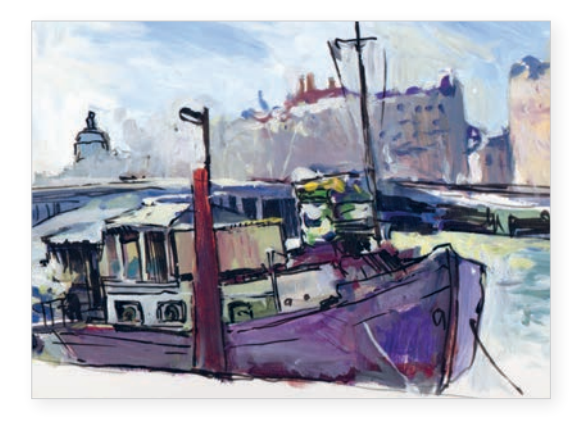

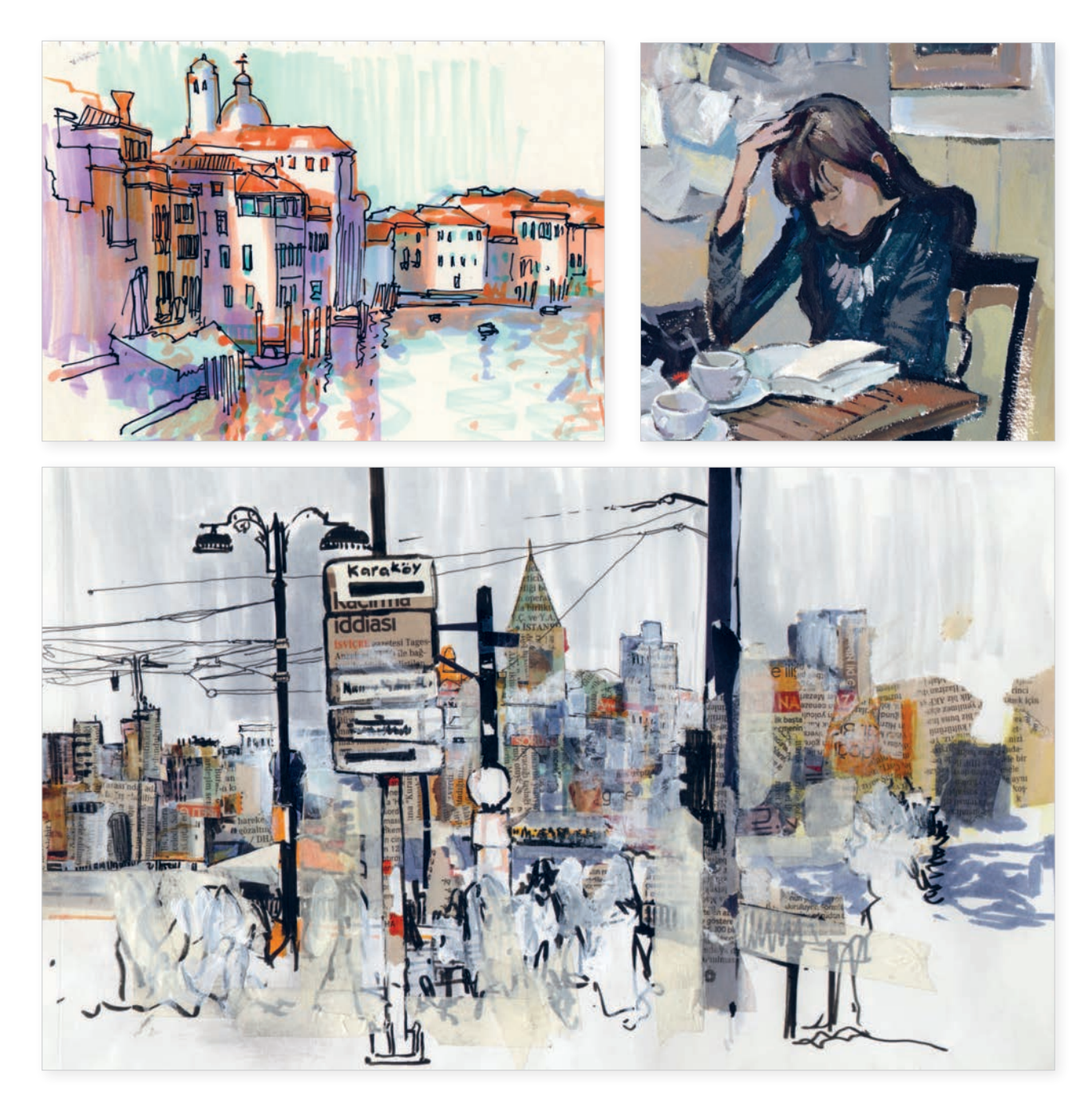

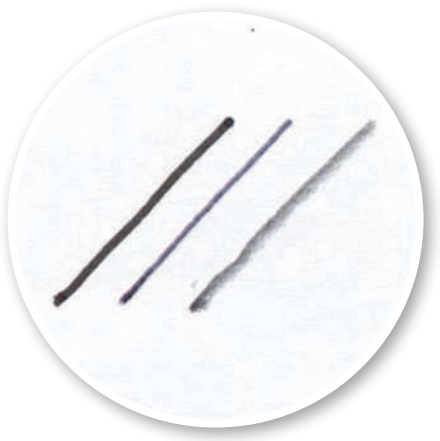

Проведите линию каждым из инструментов. Почувствуйте, насколько по-разному они двигаются по листу. О том, какой характер у материала, рисующие задумываются нечасто.

Линер яркий и четкий.

**Шариковая ручка не дает плотный цвет�**

**Простой карандаш рыхлый�**

Как правило, простой карандаш выбирают, потому что его можно стереть — наметить что-то, потом подправить, затем обвести, а не потому что он рыхлый, серебристый, а край его линии кажется живым. След карандаша отзывчив к давлению. Это очень «трепетный» и «дышащий» инструмент.

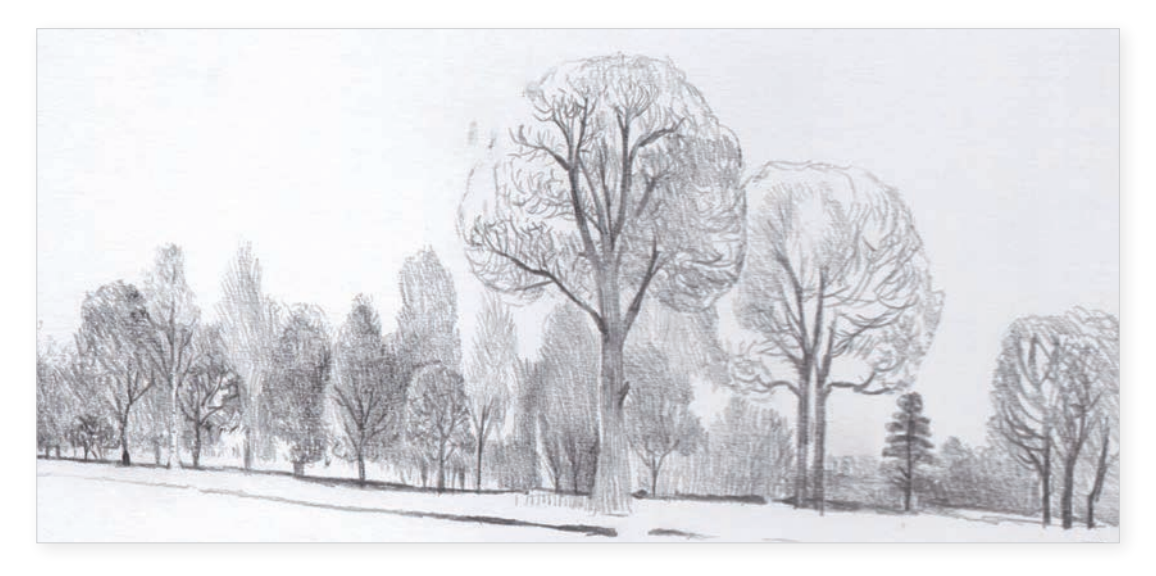

К шариковой ручке относятся совсем уж несерьезно. Она — тот молчаливый спутник, что помогает пережить долгие совещания или лекции. Ее берут в руки, когда больше ничего нет лучше «под рукой», чтобы порисовать на полях газеты, салфетки, чека.

Никто не выбирает шариковую ручку за то, что она чувствительна к нажиму и дает возможность мягко добавлять деталь за деталью, или позволяет сначала легко наметить чтото, а потом решительно обвести линии.

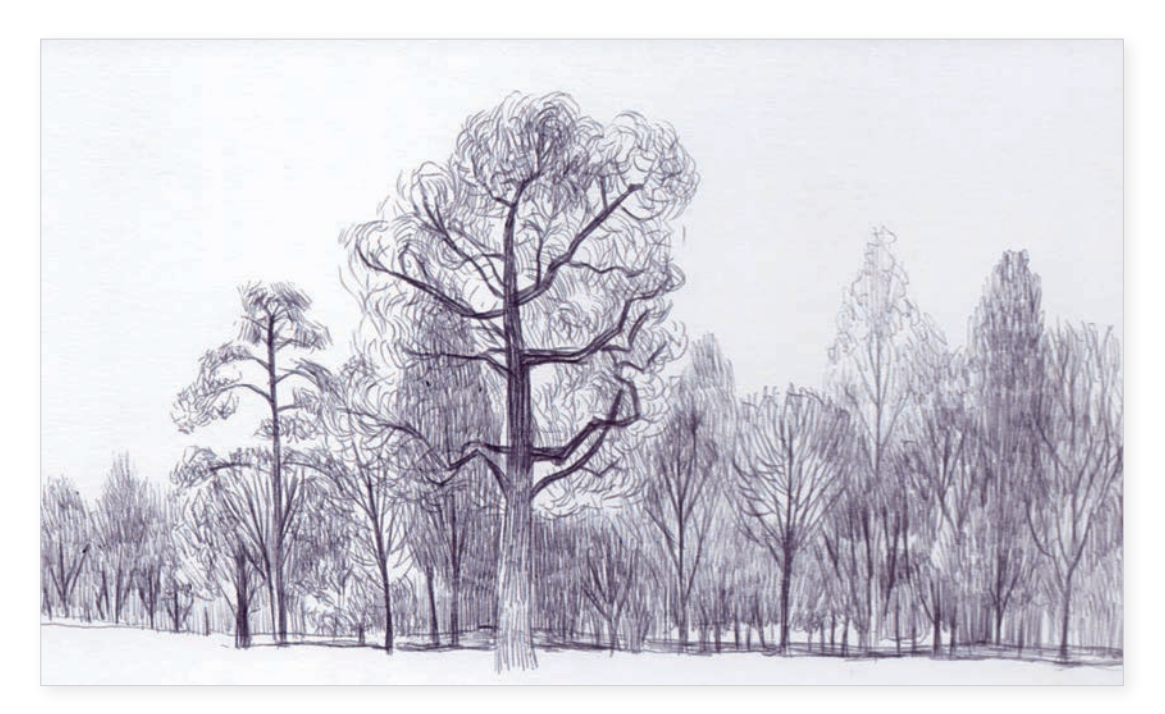

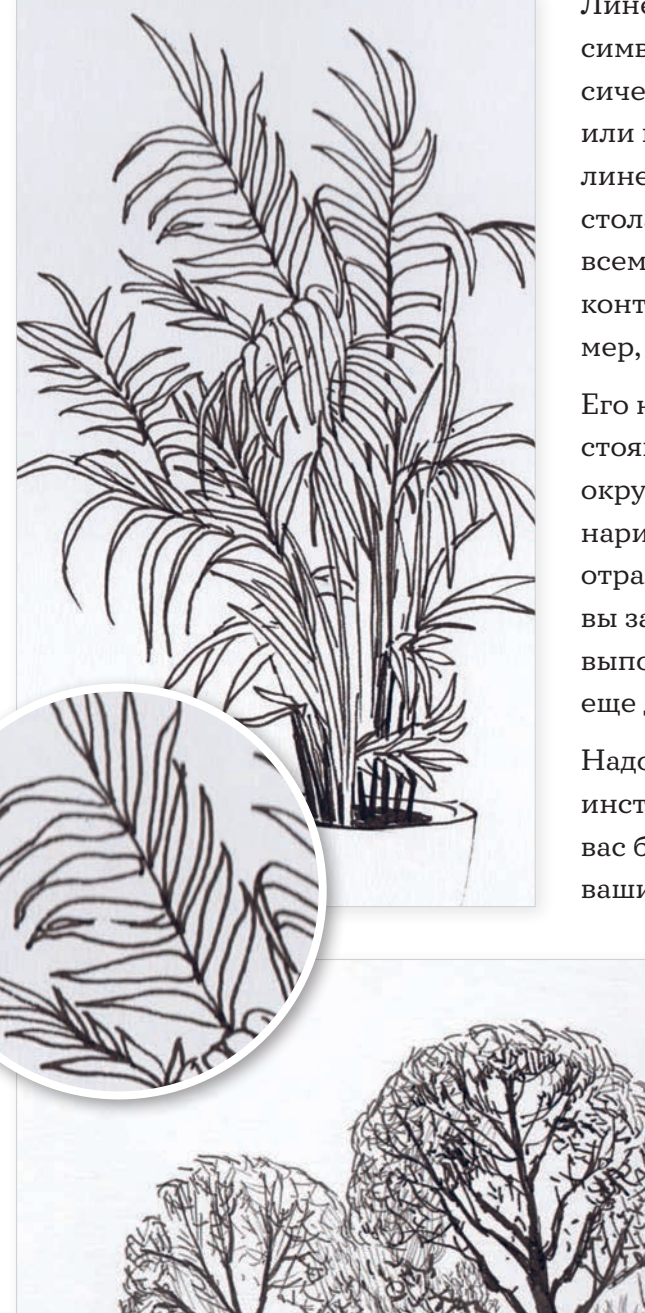

Линер -– просто модный, его можно назвать символом всех креаторов начала XXI века. Классически в этом качестве выступает карандаш или кисть, но современные художники выбирают линер. Он «живет» в сумках, пеналах, рюкзаках, столах большинства из нас. Его комбинируют со всеми материалами и инструментами. Им рисуют контуры, а потом добавляют что-нибудь, например, скажем, цвет.

Его не выбирают за то, что он дает линию постоянной толщины. Мало кто осознает, что мы окружены минималистичными изображениями, нарисованными тонкими линерами, и это точно отражает ценности нашего времени. Да, если вы захотите поменять толщину линии в работе, выполняемой линером, то вам потребуется взять еще два со стержнями разной толщины.

Надо уделять внимание следу, который оставляет инструмент. Изучайте его характер, это сделает вас более цепким, внимательным и повлияет на ваши рисунки.

Следующими нашими помощниками станут ветки и цветы. Если это не ваша тема, не спешите морщить нос, они — отличные проводники к темам куда более сложным. Почему они хорошо подходят для первых заданий? Это природные формы, а значит вы можете ошибиться в пропорциях, но в работе все равно будет понятно, что это. Растения сами порой подсказывают нам, как их изобразить. С их помощью мы исследуем след, который оставляет инструмент, и то, как он помогает в рисовании!

Обычно мы строим процесс определенным образом. Например, сперва намечаем контур, потом уточняем, обводим, заливаем цветом. Или строим форму, потом рисуем свет и тень. Я предлагаю вам действовать иначе.

Хочу, чтобы во всем вы увидели следы, а они превратятся в штрихи и мазки. Так, словно мозаику, мы будем складывать черно-белую, а затем цветную работу.

Зачем это нужно? Так вы внимательнее станете всматриваться в то, что рисуете, с одной стороны, а с другой — вам проще будет освоить рисование некоторыми капризными инструментами типа акварели или попробовать новые, вроде гуаши. Вам не придется осваивать разные техники, вы увидите, как навыки рисования следов линером плавно превратятся в управление следами акварели.

Да, существуют нюансы использования того или иного материала, но есть и много общего. Мы найдем баланс между вашим характером, принципами рисования и самобытностью инструментов.

Итак, окно, ветка, ручка, линер, карандаш. Приступим.

Обычно сначала прикидывают расположение объекта на листе, чтобы соблюсти все пропорции. Потом рисуют контур и заштриховывают. К чему это приводит?

- 1. Человек не переходит к полноценному действию. Он все намечает и намечает, примеряется. Стирает, снова рисует.
- **2.** Иногда отрисовывание контура утомляет. Он нужен, и мы с ним будем работать дальше, но его всегда стараются сделать очень аккуратным, и на это уходит много сил. Творческий запал исчезает.
- **3�** Человек устает, и на этапе штриховки ему хочется все поскорее закончить. Из работы улетучивается любование, остается только ощущение тяжелого труда.

Предлагаю применить немного иной подход. Представьте, что вы с каждым движением руки приближаетесь к цели. Не на-

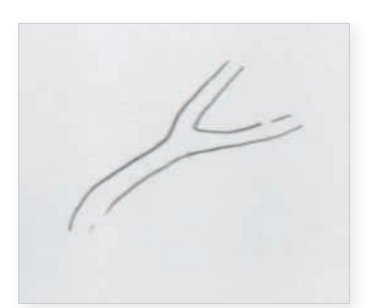

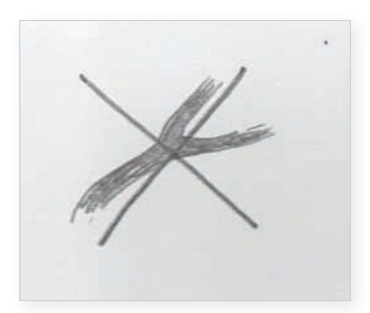

мечаете общее расположение на листе, не трудитесь над контуром, а сразу штрих за штрихом создаете сам объект.

«Тогда я нарушу пропорции!» — возразите вы мне. Я отвечу: «Съехавшие пропорции — не самая большая беда рисующего… Но о них очень много переживают». Я предлагаю только попробовать новый подход, который позволит вам иначе взглянуть на процесс рисования и открыть для себя новые возможности. Поэтому на время отложите привычные решения.

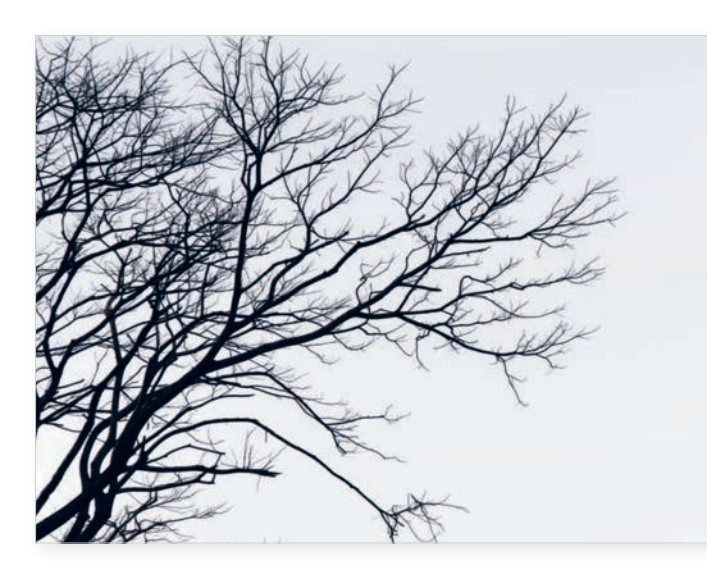

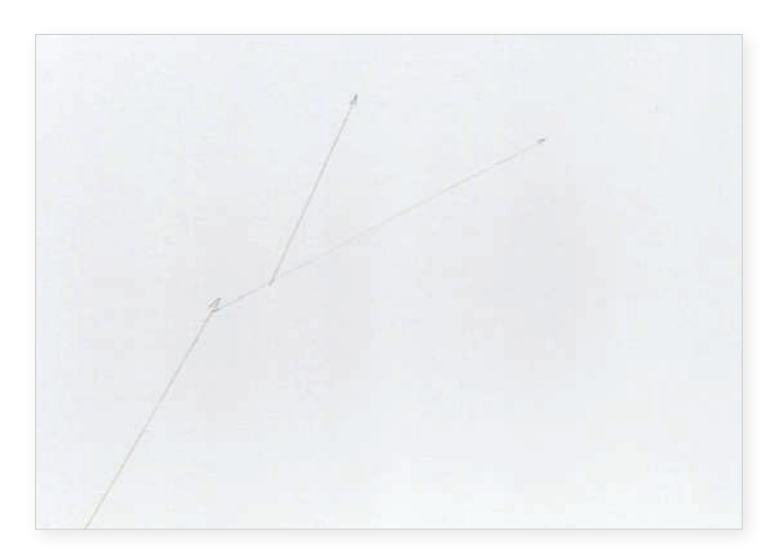

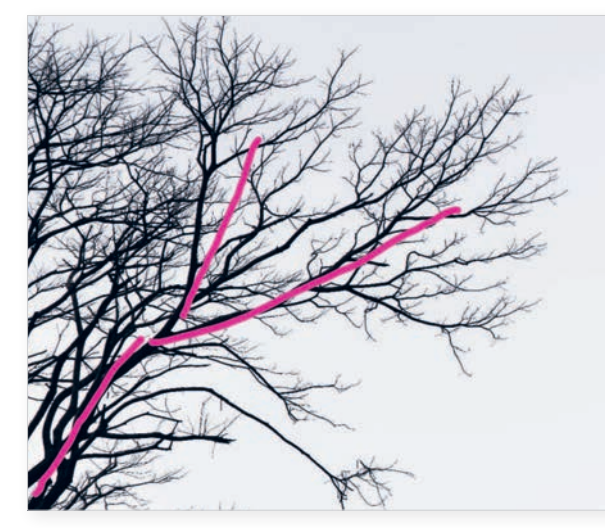

Сейчас мы будем рисовать один и тот же сюжет с помощью одинаковых приемов, но тремя разными инструментами. Уверяю, впечатление от работ будет разное. Карандаш дает более серебристый след, ручка — более мягкий, линер — более жесткий.

Вот ветка дерева. Я специально выбрала объект, пропорции которого можно нарушить, и полностью сформировать его из штрихов. Он одновременно простой и детализированный, что важно для нас.

Если я не намечаю на листе его примерное расположение, тогда как понять, где изобразить ветку? Я не люблю следы от ластика на бумаге, поэтому смотрю на массу веток рассеянным, а не сфокусированным взглядом. Выделяю те, что кажутся мне самыми толстыми  $$ их было бы логично нарисовать ближе к центру листа. Легко набрасываю карандашом, куда они направлены. Для меня эти ветки — отправная точка скетча. Если остальные части дерева не войдут в работу — ничего страшного, главное — удачно расположить данный фрагмент. Он ключевой для нас.

Рисовать я начинаю с узла, то есть с места пересечения, где одна ветка превращается в две. Это отлично задает характер изображения.

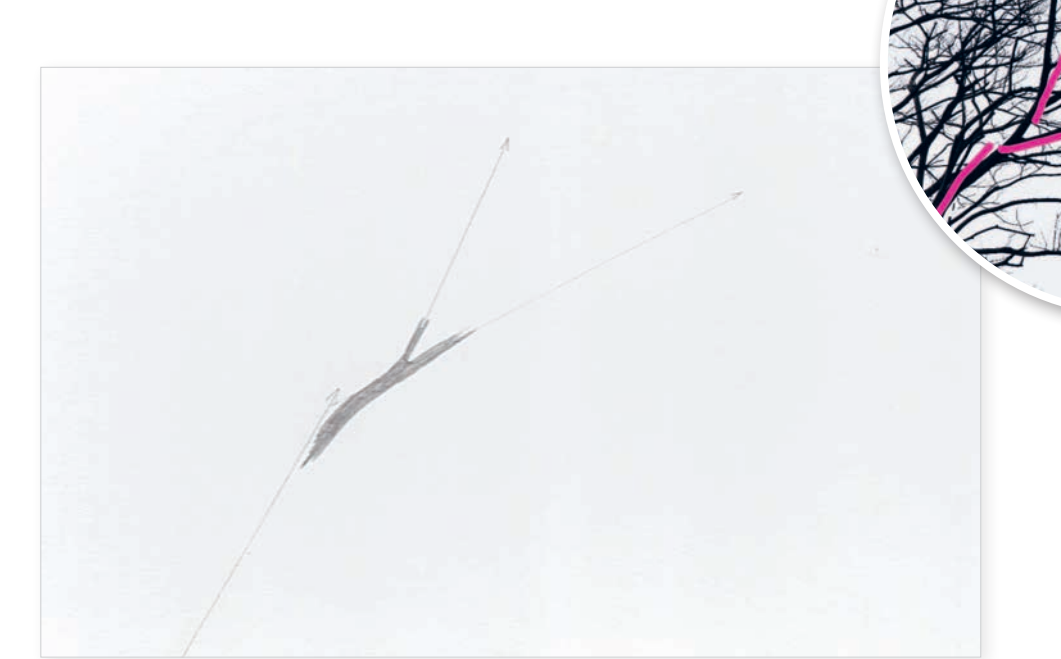

### **Шаг 2**

Важно сразу начать правильно работать карандашом (как и шариковой ручкой или линером).

Кладем отдельные штрихи в шахматном порядке, не делаем их слишком длинными. Контролируем нажим. Сейчас он сильный, потому что мы изображаем узел — один из важных центров рисунка. Я специально увеличила расстояние между штрихами, чтобы был понятен принцип.

На следующей странице — ветка, выполненная шариковой ручкой и линером. Обратите внимание на то, что у ручки все штрихи мягче встраиваются в белизну листа. Край рисунка, сделанного линером, смотрится грубее, словно его обрубили.

Я не стала намечать направляющую, но вы можете начать с нее. Эта линия все равно уйдет под ручку.

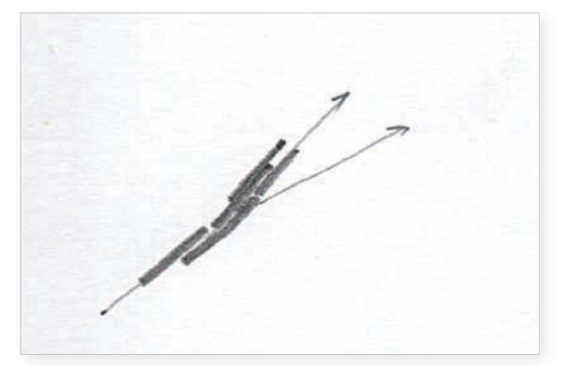

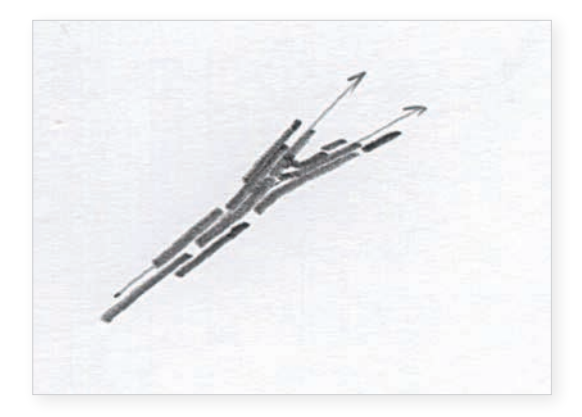

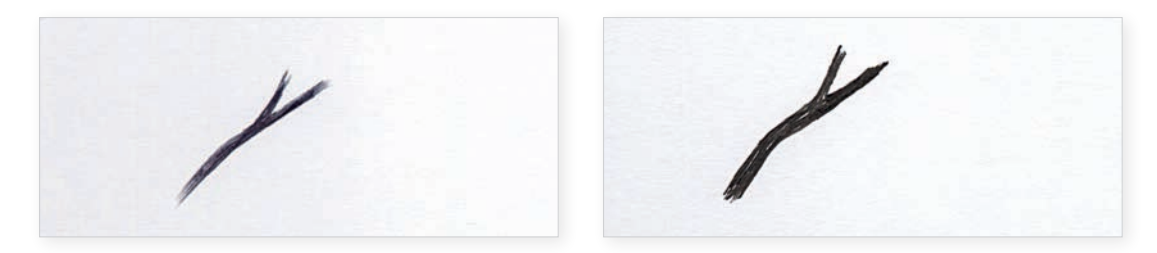

С каждым следующим шагом мы будем детализировать работу. Никакого топтания на месте — каждое движение нас приближает к результату.

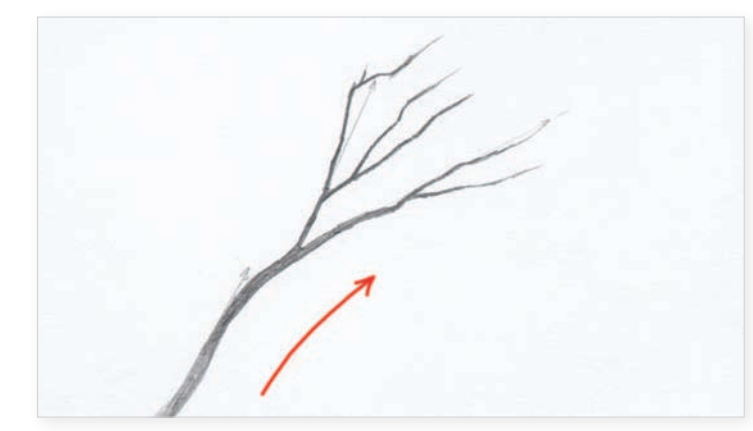

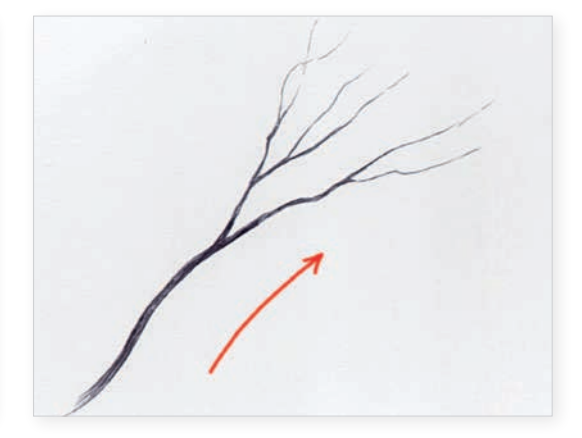

**Карандаш Ручка**

Любую работу я рекомендую выполнять поэтапно. Так, изображение постепенно проявляется на листе.

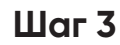

Рисую так, словно каждый шаг может оказаться последним. Вдруг меня что-нибудь отвлечет, и я больше не вернусь к работе. Так бывает, вы знаете.

Обратите внимание на то, что во всех случаях толстая часть ветки плавно возникает из листа.

Я двигаюсь от той развилки, что вам показала ранее — т. е. от плотного к разряженному штриху. Таким образом, можно создать эффект «проявления» объекта на листе.

Все тонкие ветви растворяю в листе. Для этого, в случае с карандашом или ручкой, надо просто уменьшить давление инструмента на бумагу. Линер же следует сменить с 0,5 на 0,2, иначе переходы будут слишком грубыми.

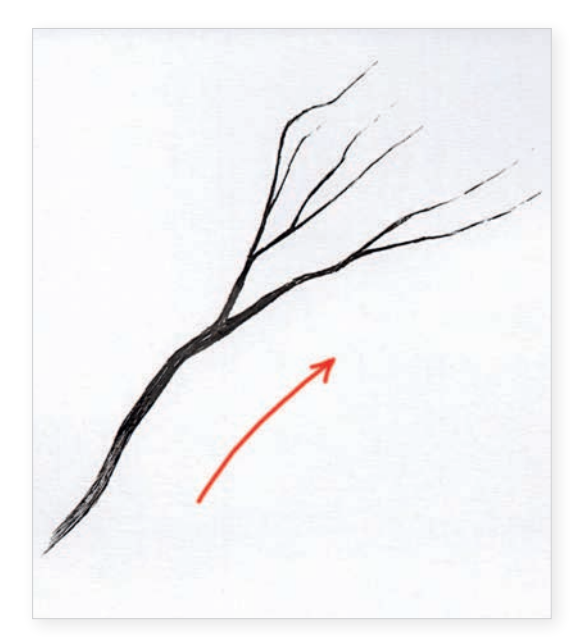

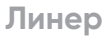

Теперь надо снова представить себе основные направляющие ветки. Тут каждый волен выбирать ту историю, что ему ближе. Возможно, у вас будут совершенно другие акценты, нежели у меня. Главное — создать себе базу для детализации. Так выглядит схема направляющих веток, которую я держу в голове, когда рисую. Можно ее наметить на листе.

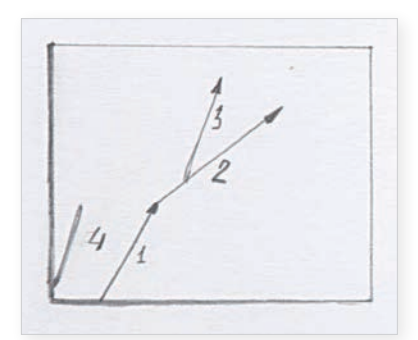

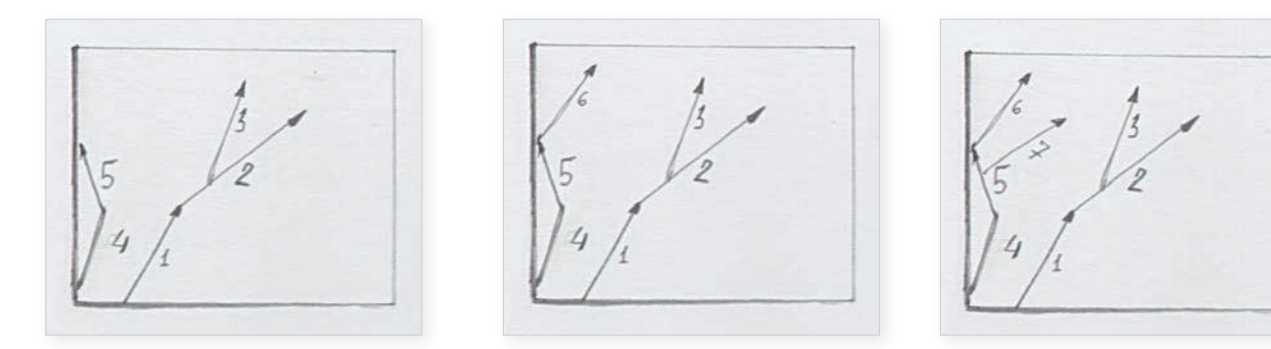

Затем можно заняться наведением красоты из тонких веточек. Даже что-то сочинить от себя.

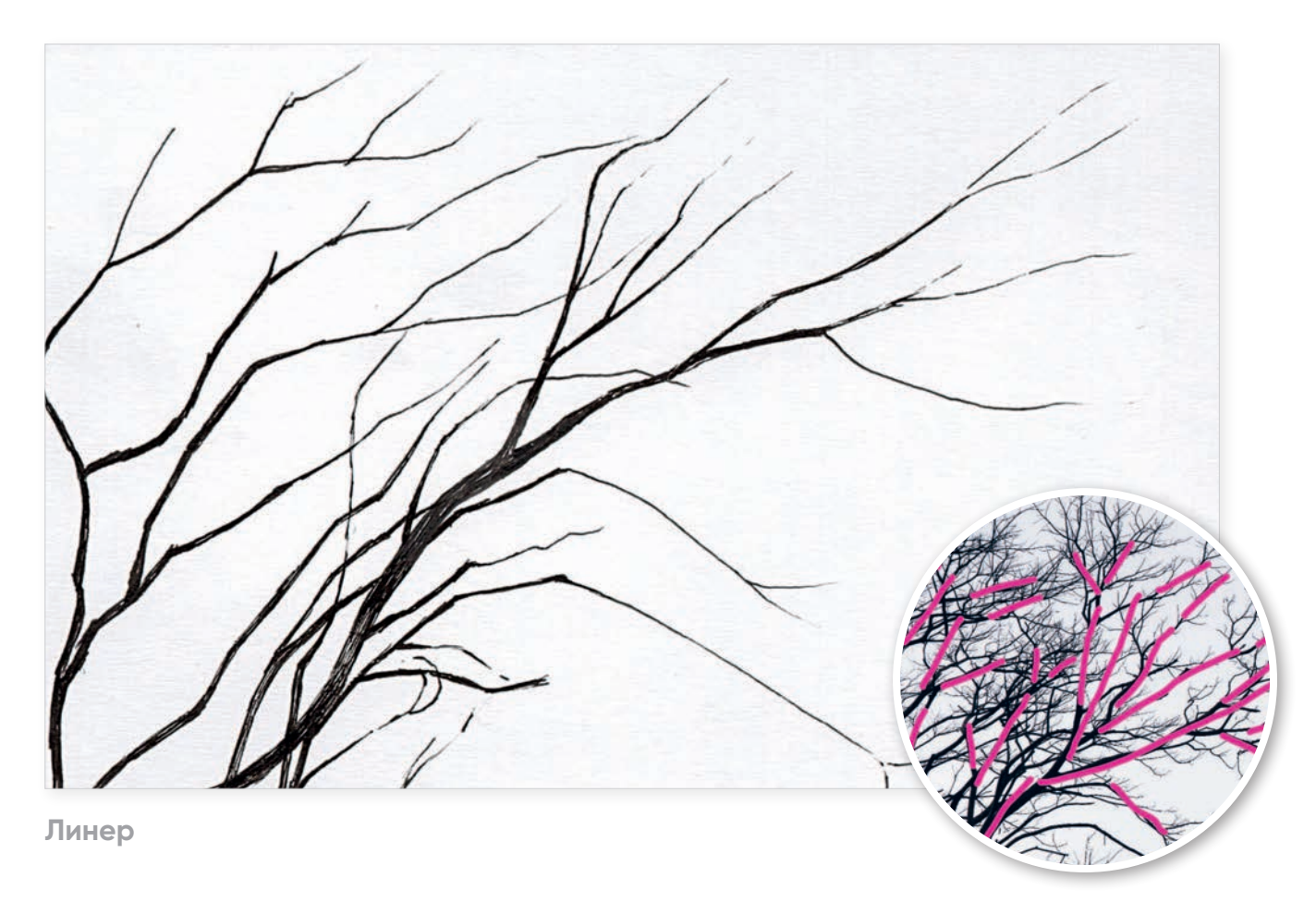

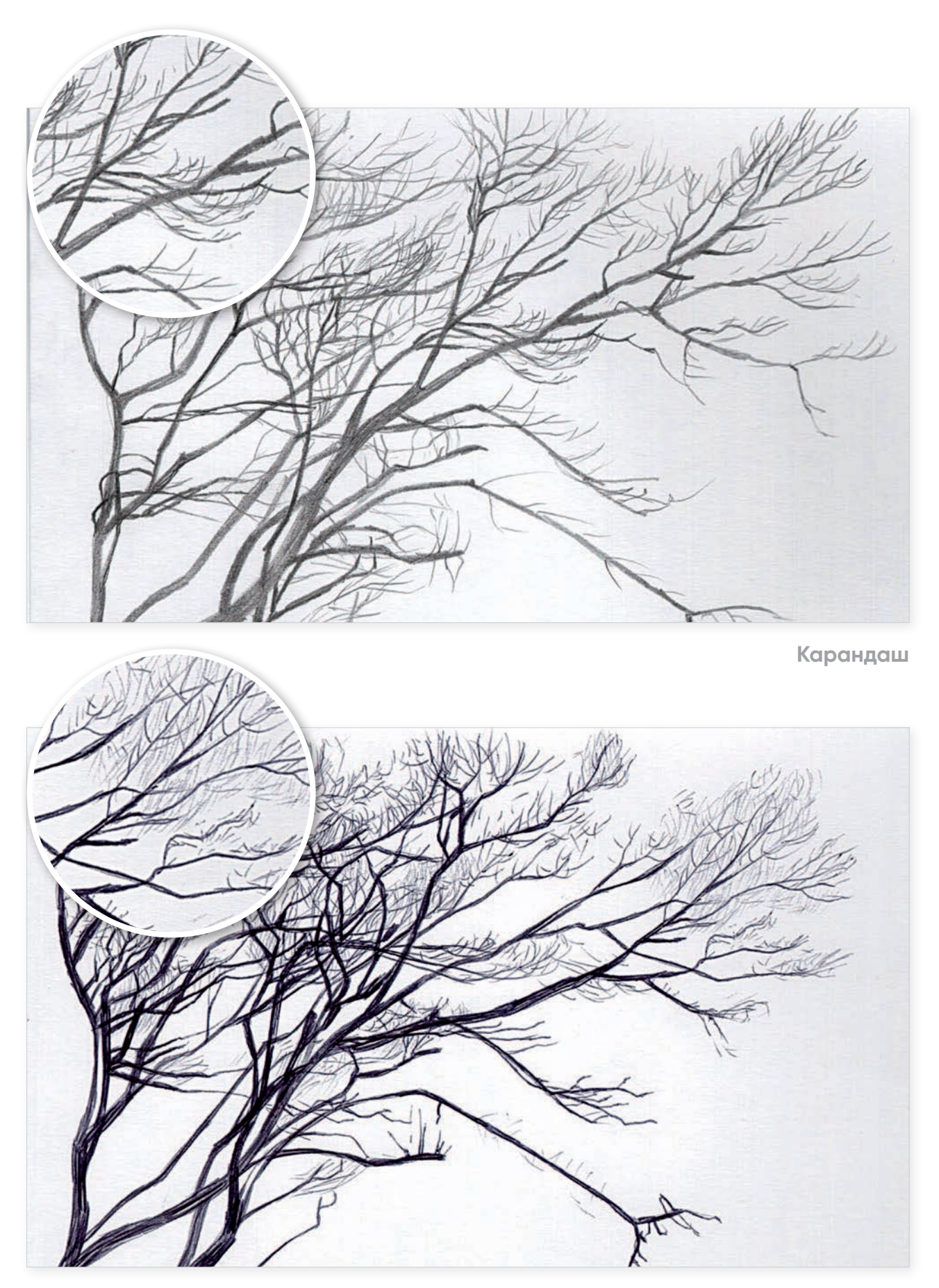

**Ручка**

### $\mu$ ar 5

Когда основные направляющие ветки готовы, можно начать достраивать их. Не надо всматриваться в каждую веточку отдельно. Смотрите на массу веток в целом. Мы стремимся передать нечто похожее. Главное - использовать нажим карандаша.

Нажим шариковой ручки должен быть едва заметным, если вы хотите изобразить самые тонкие веточки и их динамику

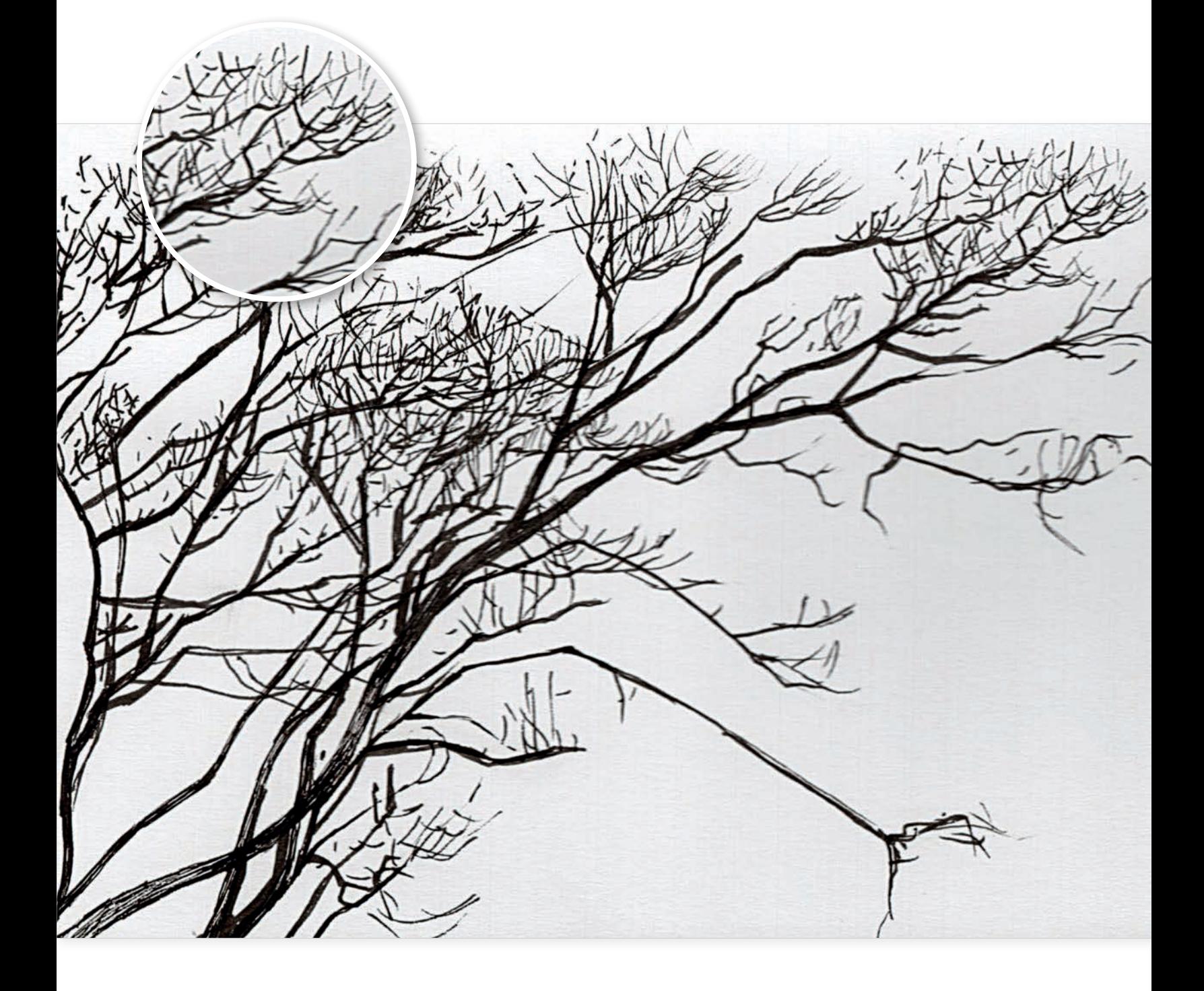

Поскольку линер почти не реагирует на нажим, можно со сплошных тонких линий перейти на отдельные короткие черточки. Таким образом мы нивелируем грубость инструмента и сумеем справиться с задачей, даже если рисуем одним линером и не можем менять размеры стержня.

Запишите свои ощущения после рисования. Зафиксируйте собственные наблюдения — это ляжет в основу вашего уникального художественного «следа».

Вы увидите, что один алгоритм применим к работе с разными инструментами и дает возможность прочувствовать особенности каждого из них.

Вам не приходится держать в голове сотни тонкостей и приемов.

Большинство моих студентов предпочитают рисовать стабильным стержнем. Когда пытаешься им предложить кисть, тушь, фломастер-кисть, возникают паника и недоверие. Некоторые порой просто не могут найти себя в традиционных подходах и материалах. Им надо что-то менять.

В художественной школе у меня плохо получалось рисовать простым карандашом, хотя это основной инструмент художника. Зато, когда нам дали пару уроков рисования тушью, я сразу ощутила свое призвание. Кисть и тушь я нежно полюбила. Помню, картинки выходили лаконичные, четкие и яркие. Жаль, ни одной не сохранилось. Однако в начале главы я вам показывала девушек из серии #egidagirls. Да, изображения выполнены фломастером-кистью, но для меня эти инструменты почти равны. Разница лишь в том, что фломастер не надо заправлять и опасаться, что перепачкаешься.

На самом деле, кисть и тушь — это не только про черно-белую графику. Например, все навыки, которые я получила при работе с ними, я смогла применить во время рисования других цветных скетчей.

Посмотрите на эту работу, выполненную спиртовым маркером с наконечником «кисть» (у спиртовых маркеров обычно бывает 2 вида наконечников: «долото» и «пуля» или «долото» и «кисть»).

Взгляните на ствол и ветки. Видно, что они сделаны с помощью отпечатка кисти. Ветки сформированы узкой частью отпечатка кисти-маркера, а листочки дерева — это следы с максиальным давлением на кисть маркера. Точно также на востоке рисуют бамбук, каждое движение кисти создает элемент растения.

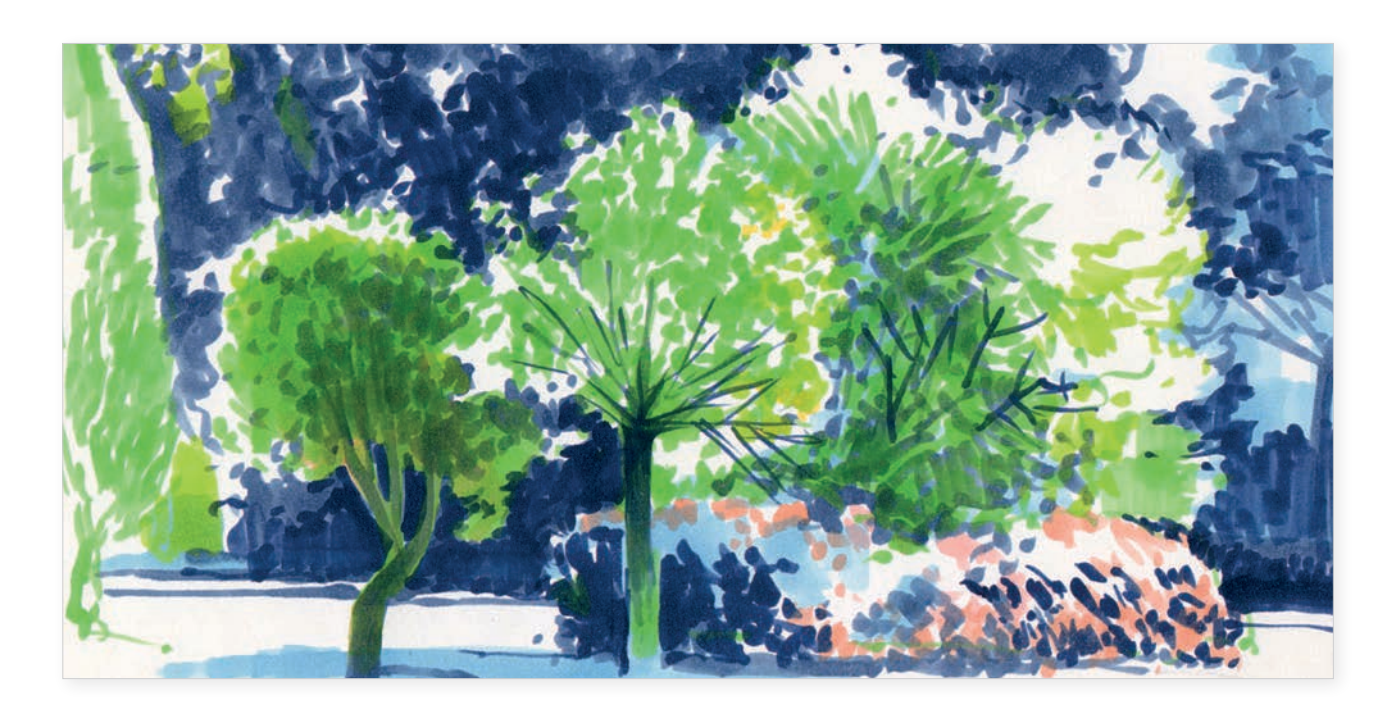

Если бы это был карандаш или линер, то мне пришлось бы сделать больше штрихов, как например на картинке ниже.

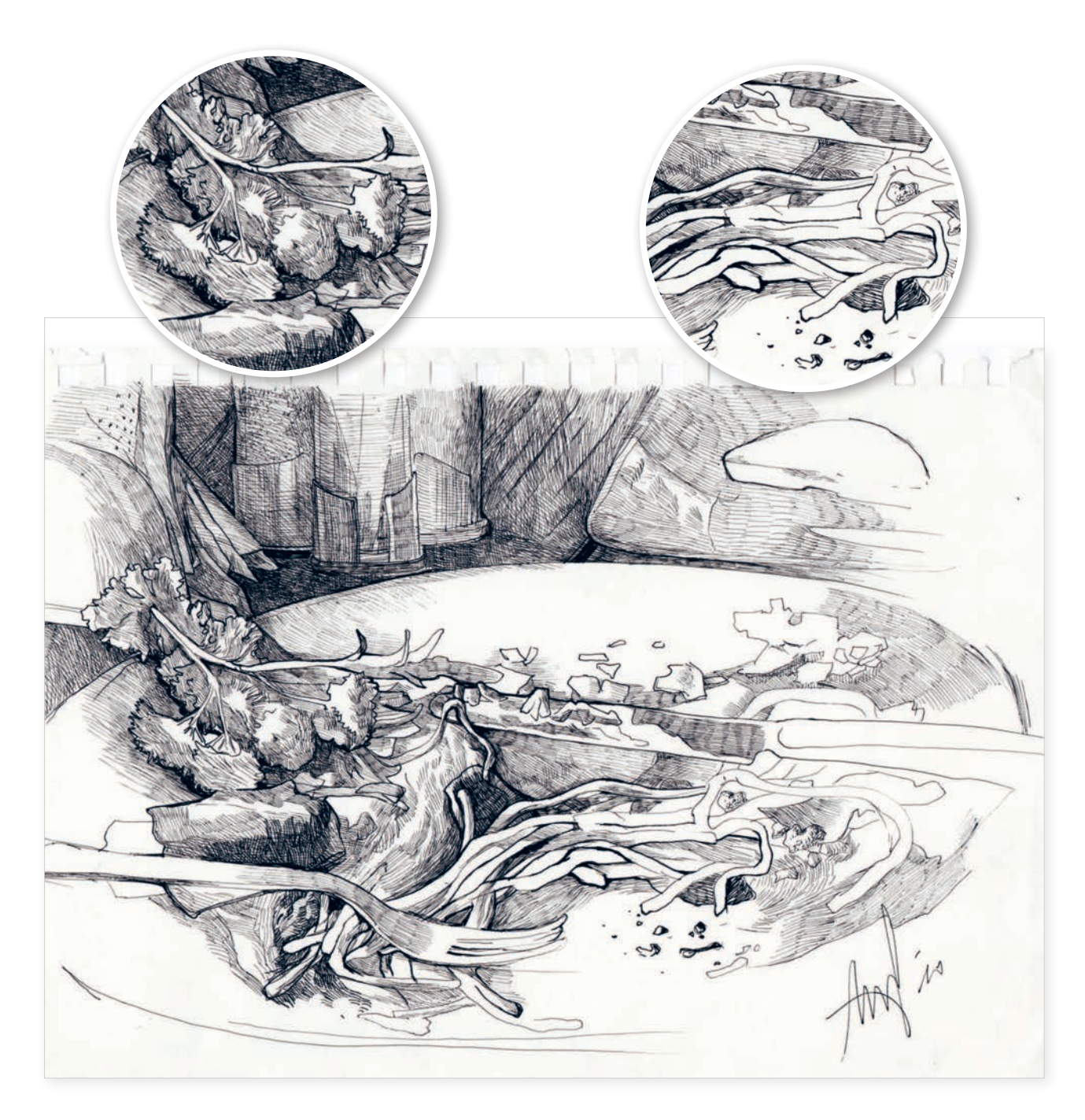

Эту работу я выполнила гелевой ручкой и сосредоточилась на детальной проработке элементов. Каждым штрихом я, с одной стороны, формирую ощущение объема предмета, а, с другой — направляю взгляд зрителя. Такая штриховка нас призывает рассмотреть работу внимательнее.

Штриховка на зелени позволяет обозначить объем, а также намекает на детали, поэтому у зрителя складывается общее впечатление от объекта.

Обычно рисующие тратят много сил на формирование объема объектов. Я использовала штрих иначе. Он толкает взгляд вперед и заставляет снова и снова рассматривать работу, не задерживаясь на отдельных элементах. Так я рисую пасту, в ней нет объема, но утолщение линий позволяет толкать взгляд вперед и задавать динамику. Именно для таких случаев хороши тонкие штрихи. Легче всего их выполнять такими инструментами, как линер, карандаш, гелевая ручка, шариковая ручка, капилярная ручка, тонкое перо и т. п.

Подобный подход хорош, когда у тебя есть время рассматривать натуру, или если ты хочешь каждым штришком подчеркнуть собственное любование объектом.

Однако, если реальность меняется у тебя на глазах, как это было со мной на побережье в Сочи, очень тонкие штрихи не помогут продемонстрировать на изображении изменчивую погоду. Тогда лучше достать инструмент, у которого след пошире.

Я ввела в несколько своих курсов рисование тушью и кистью и заметила, что студенты пытаются работать ими так, словно это карандаш. Желают добиться стабильной, точной тонкой линии. Но с этими инструментами надо обращаться иначе. Как изменится наш подход к ветке, если заменить инструменты?

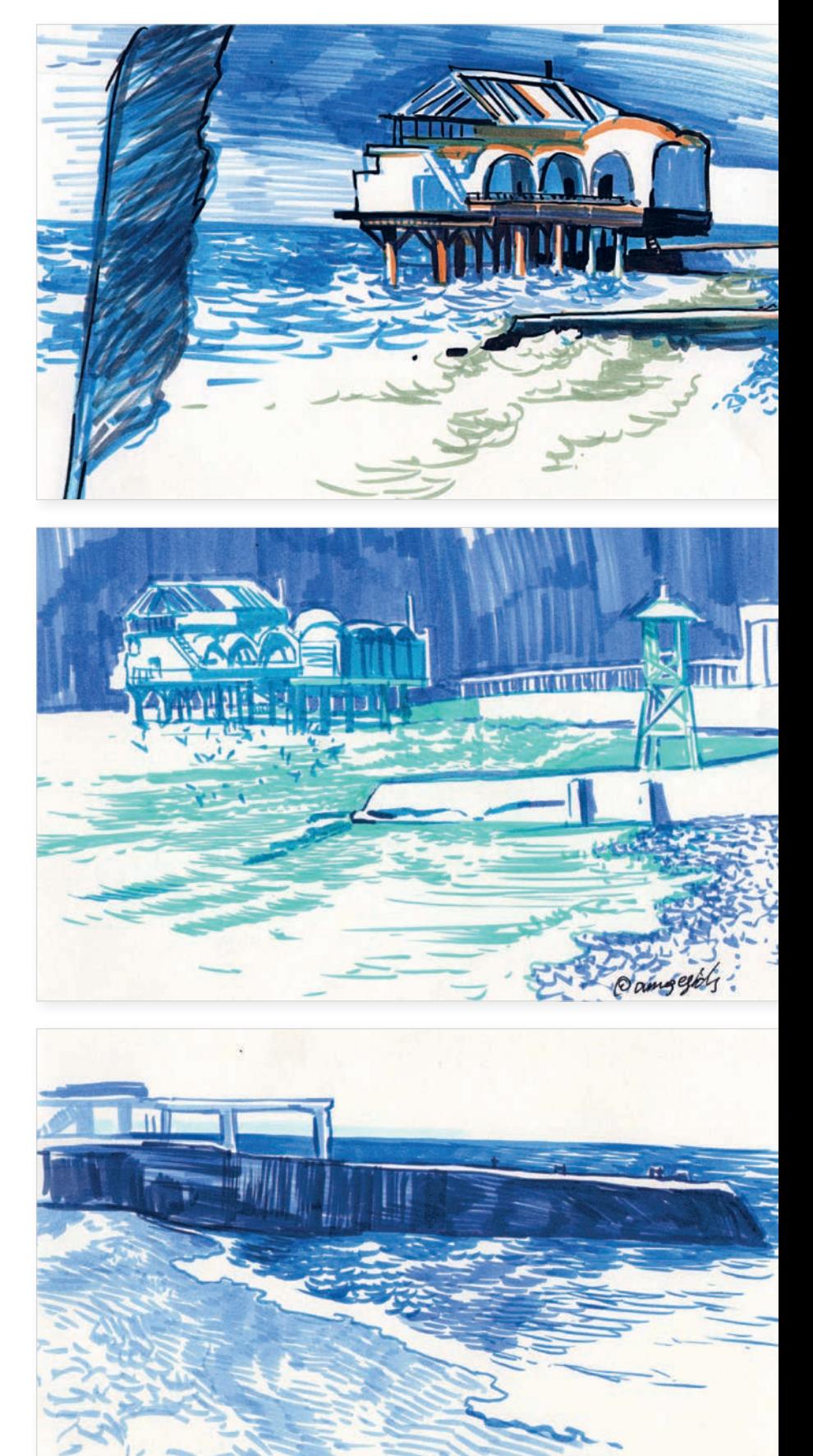

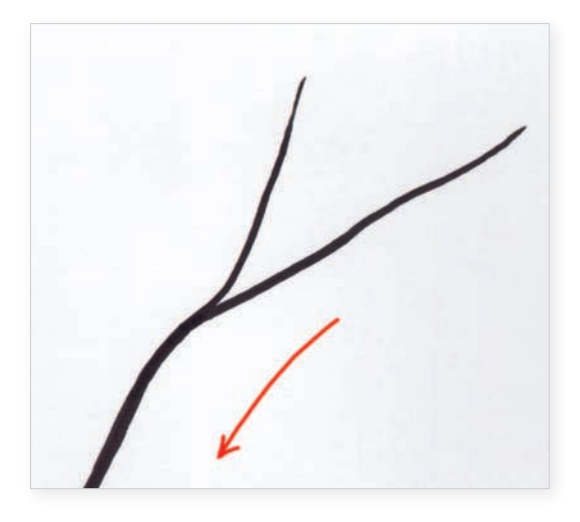

**Тушь**

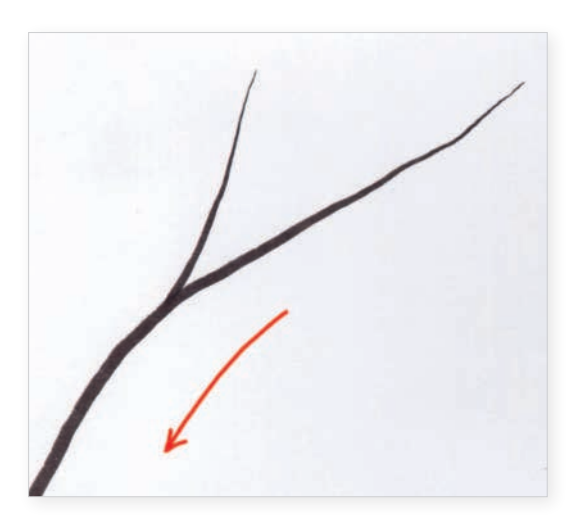

**Фломастер-кисть**

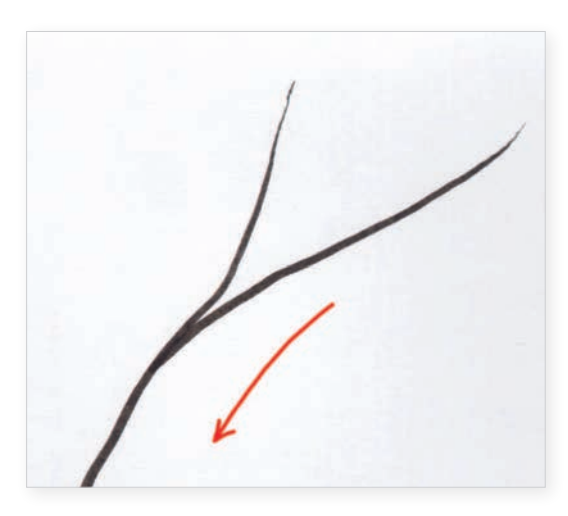

**Спиртовой маркер**

Предлагаю вам взять кисть и тушь, фломастер-кисть или спиртовой маркер с наконечником «долото» или «пуля». Попробуйте нарисовать каждым из них ту же самую ветку.

Для работы я рекомендую выбирать недорогую тушь на водной основе — ее проще отмыть от инструментов, но сохнет она чуть дольше, а также круглую кисть из оранжевой синтетики, она достаточно упругая. Также прекрасно подойдет «колонок», но он дорогой. Кисти из натурального ворса — беличьего, козьего, барсучьего, волчьего — дадут след, который будет сложнее контролировать.

Я лично предпочитаю синтетические кисти с резервуаром. В них удобно заливать тушь и не отвлекаться на дозаправку.

Помните: ваша задача — не фотографически перенести ветку на лист, а создать образ, используя потенциал инструмента.

В случае с ветками, если мы берем что-то, оставляющее жирный след, то не начинаем с узла. Лучше определить для себя основное движение и начинать двигаться от тонкой части, едва касаясь бумаги, к более широкой, сильнее нажимая на инструмент.

Сложнее всего будет делать это «долотом», процесс может вас взбесить, но зато вы разовьете мелкую моторику руки. Маркер надо поставить на острый кончик в начале, а пока ведете линию — повернуть широкой частью.

Знаю, хочется сразу же посмотреть видео, где покажут, как надо двигать рукой. Поверьте: гораздо лучше попробовать самому.

Как видите, разницы между этими тремя инструментами на данном этапе почти не видно.

Добавляем основные ветки.

Если вы не очень дружите с кистями, попробуйте рисовать маркером с «долотом», пусть даже у вас выйдет очень грубый и примитивный набросок. Таким наконечником очень сложно выполнить переход от тонких веток к толстым. Не раздражайтесь, это особенность инструмента: он все делает чуть грубее. Я предложила его, потому что он дает широкий след и у него стабильный стержень. Новички смогут «опереться» на него и почувствовать больше уверенности.

Следующий инструмент — фломастер-кисть. Он подвижный, нестабильный, зато его стержень реагирует на любое движение и эмоции. Вся прелесть заключается в том, что его не надо постоянно заправлять во время работы. У этого инструмента линии могут выглядеть дрожащими, потому что у фломастеров некоторых фирм бывает очень подвижный кончик, он придает рисунку «нерв».

В последнюю очередь я рекомендую пробовать кисть и тушь. Приготовьтесь: первое время все чувствуют себя с ней неловко, пачкаются, ставят кляксы и т. п. Во время работы у кистей могут выбиваться отдельные волоски, поэтому все время приходится собирать их. Кисти так же нестабильны, как фломастеры, это может раздражать. Скорее всего, тушью вы сможете изобразить более сглаженные формы.

Такая последовательность использования инструментов приучает руку к правильным движениям, помогает поставить ее. Обеспечивает плавный переход, позволяющий сформировать и проработать навыки дальнейшей работы с кистями и красками.

**Тушь**

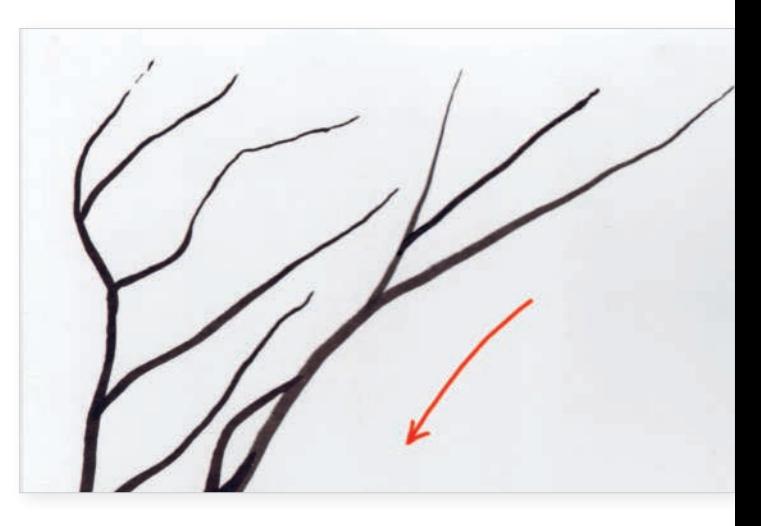

**Фломастер-кисть**

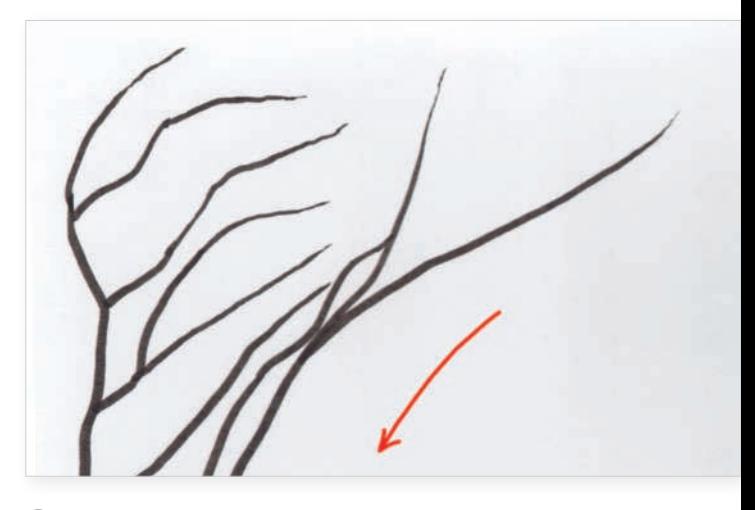

**Спиртовой маркер**

Прорисовываем тонкие ветви. Их тоже предлагаю рисовать, выходящими из пространства листа. Да, это может повлиять на точность и пропорции, но вам сейчас нужно почувствовать возможности материала, разрешить себе ошибаться, работать без разметки.

Тушь и кисть не дают такие же тонкие линии, как у линера. Это злит. Возможно, вам захочется взять любимую ручку, но не советую поступать так. Да, изображение получится более грубым, но не всегда нужна изящная графика. Стоит вырабатывать навыки обобщения, впечатления и скорости. Все три инструмента помогут вам.

Особенно грубо будет смотреться маркер, я сразу предлагаю рисовать тонкие ветки «пулей», «долото» вас может слишком расстроить. Посмотрите на мои рисунки. Я где-то не прорисовываю ветки, ставлю точки, обрываю линию. Выглядит экспрессивно.

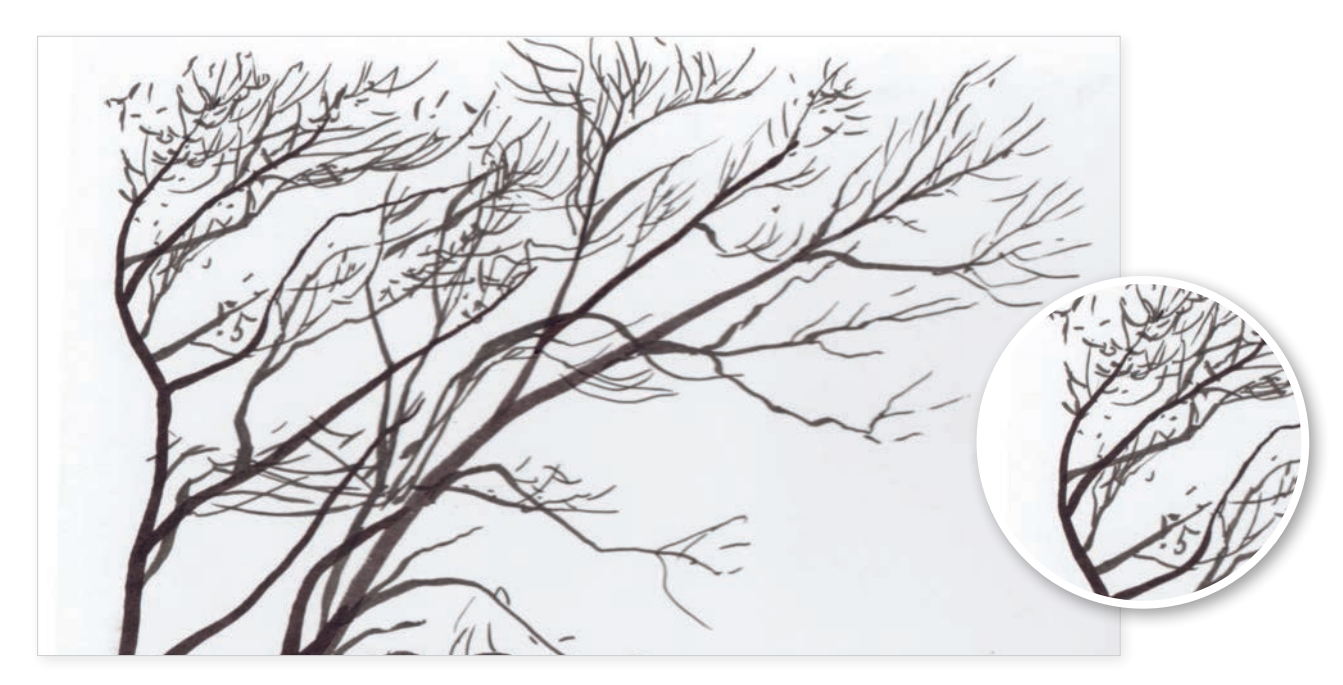

#### **Тушь**

Чтобы веточка смотрелась более изящной, иногда ее можно «разрывать», изображать с помощью нескольких движений, ставить штрихи более хаотично.

Чтобы создать тонкие ветки фломастером-кистью, начинайте рисовать, почти не опираясь на кончик, едва касаясь бумаги, двигаясь из пространства листа. Можно следовать в обратном направлении, тогда следует давить на кисть сильнее в начале и легче в конце. По моему опыту, новичкам проще сначала нажимать легче, а потом сильнее. Сначала едва касаетесь кистью поверхности, потом все больше и больше давите на нее. Так как кончик фломастера-кисти очень подвижный, то можно поверх добавить отдельные тонкие, хаотичные штрихи — это придаст живости вашему скетчу.

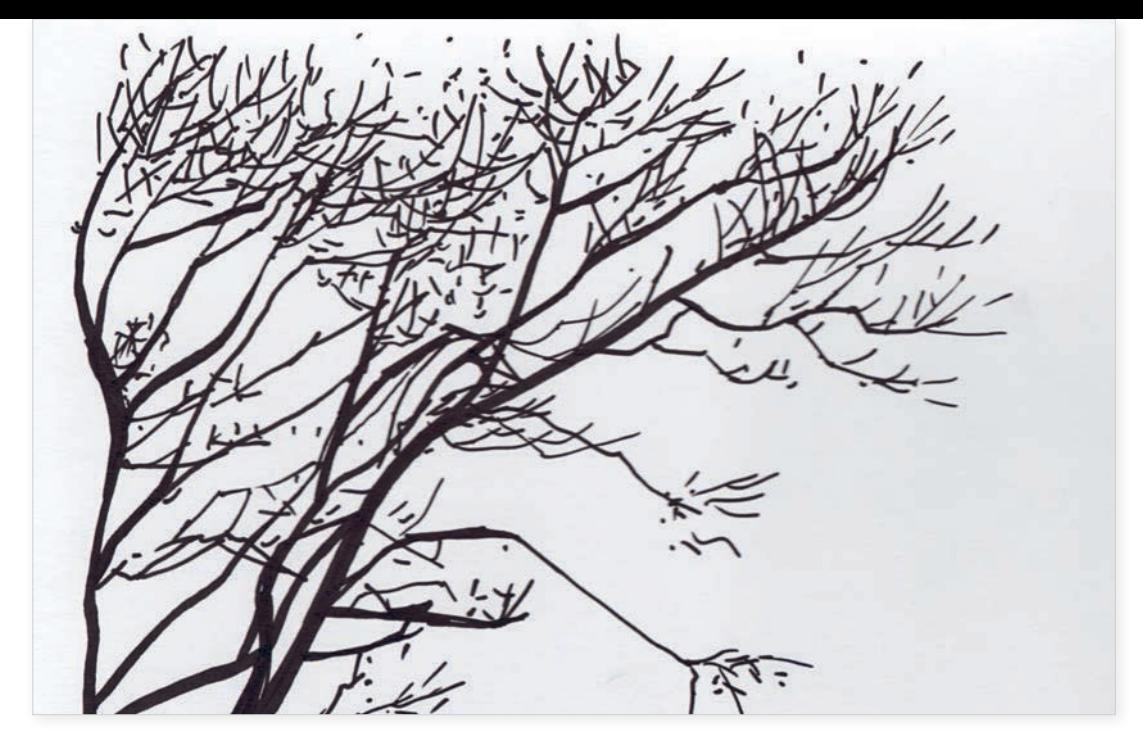

**Фломастер-кисть**

Волоски дешевых кистей не собираются в острый кончик, поэтому важно иметь хороший инструмент — это отразится на изображении тонких веток. На данном этапе алгоритм рисования тушью похож на алгоритм рисования фломастером-кистью. Только итоговая картинка будет выглядеть чуть более сглажено, потому что волос кисти достаточно упругий и не такой подвижный.

Попробуйте порисовать всеми инструментами. Так вы лучше почувствуете, какой вам ближе. Идеально работать с темой веток и пока не брать другие объекты во внимание. Иначе вам придется подстраиваться не только под новый инструмент, но и придумывать новый алгоритм работы.

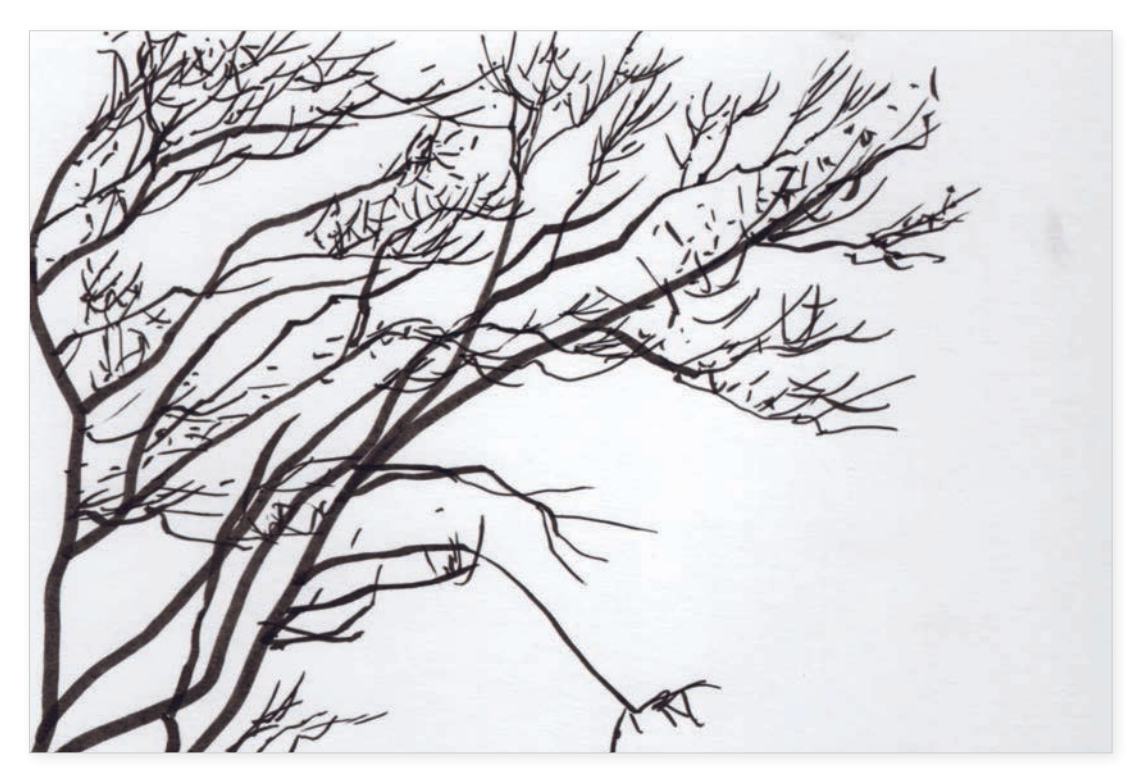

**Спиртовой маркер**

Очень часто рисующие думают, что должны с самого начала выбрать один-единственный инструмент и добиться совершенства, но подобный подход сильно ограничивает вас в возможностях. Да, что-то может быть вам ближе, что-то покажется довольно сложным, но в целом пробовать разное очень полезно. Правда, порой кажется, что для нового инструмента необходимы принципиально новые подходы. Такая концепция может оказаться рабочей, только лично мне кажется, что она создаст слишком много трудностей. Гораздо продуктивнее принять то, что каждый инструмент обладает индивидуальностью, но у любой художественной задачи есть общий алгоритм решения, как мы увидели на примере с веткой. Такая точка зрения может, с одной стороны, предоставить отличное поле для исследования, а с другой стороны, обеспечить свободу эксперимента. Неизведанного станет меньше, известного - больше.

Дальше мы с вами будем изучать эти алгоритмы, а заодно возможности и интересные особенности разных инструментов. Мы постараемся перейти от спонтанного творчества к более управляемому процессу, чтобы привнести чуть больше порядка и уверенности в жизнь.

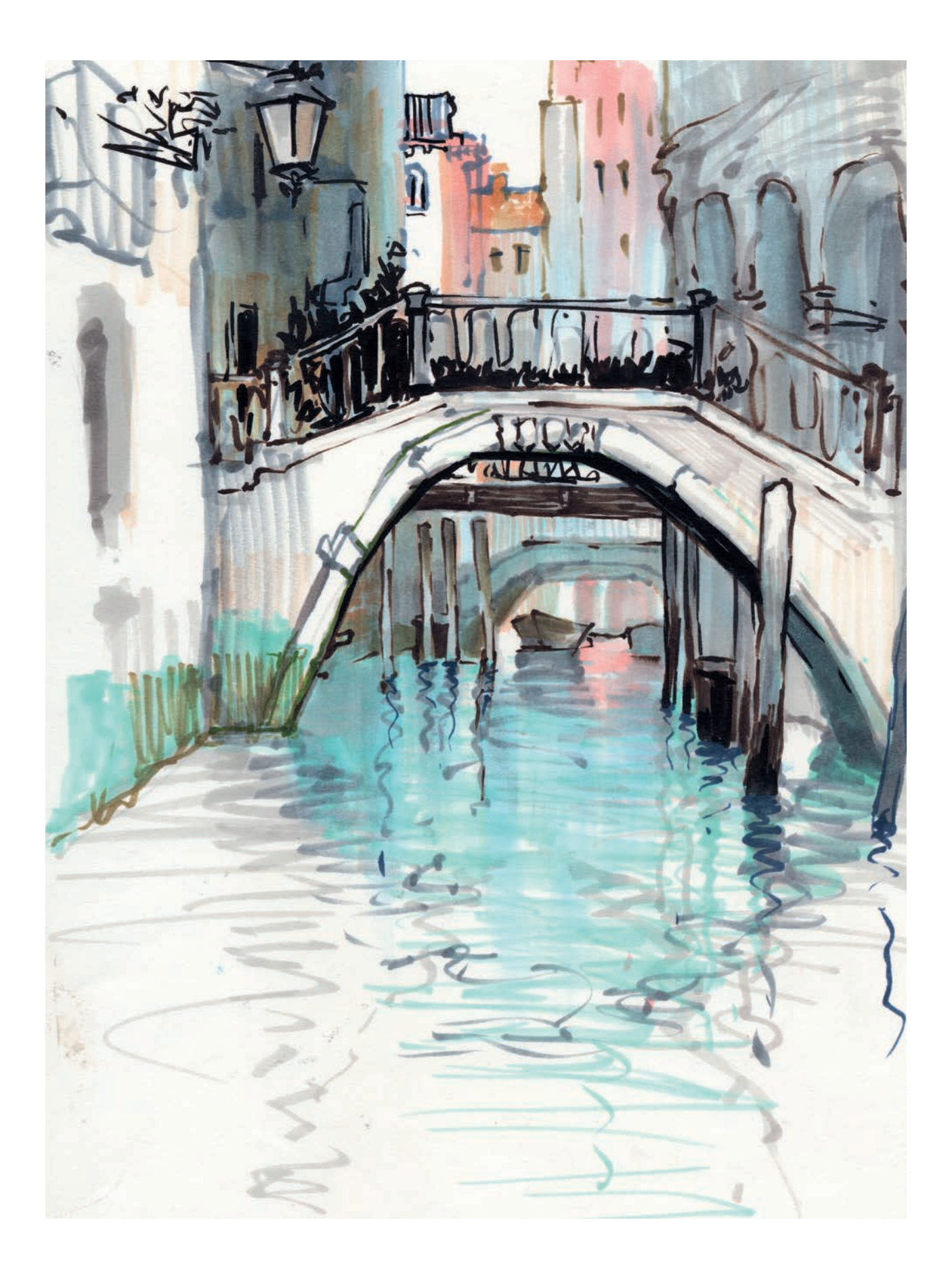